#### 5.0 MISCELLANEOUS PERIPHERALS

The Alto can have a number of slow peripherals which appear to programs as memory locations in the range 177000-177777B. The standard peripherals are described here.

#### 5.1 Keyboard

The Alto keyboard contains 61 or 64 keys. It appears to the program as four 16 bit words in 4 adjacent locations starting at KBDAD (177034B). Depressed keys correspond to zeroes in memory, idle keys correspond to ones. Figure 6 shows layouts of the Microswitch and ADL keyboards, including keytops and the word number, bit number corresponding to each key. All Alto Is and the more recent Alto Is have Microswitch keyboards; earlier Alto IIs have ADL keyboards, which are somewhat larger and have columns of function keys on the left and right sides.

#### MICROSWITCH KEYBOARD

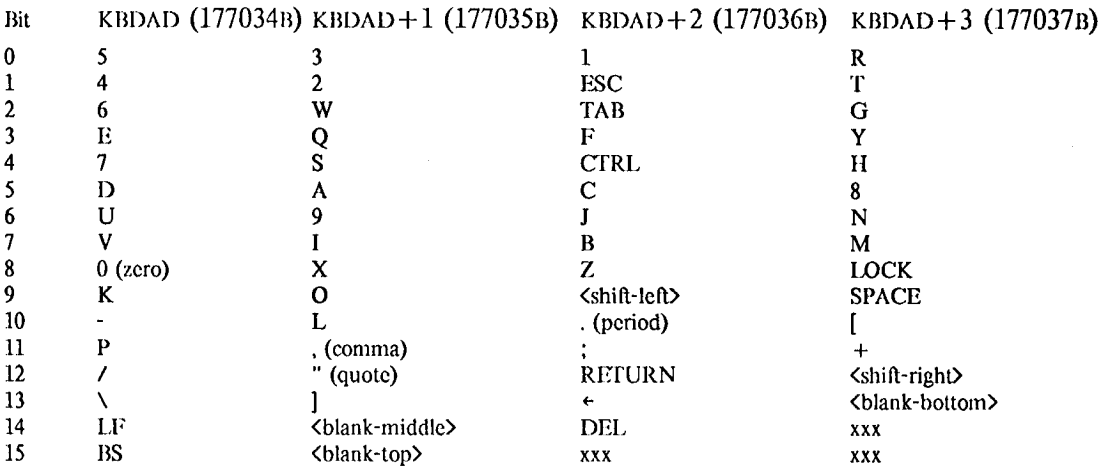

#### **ADL KEYBOARD**

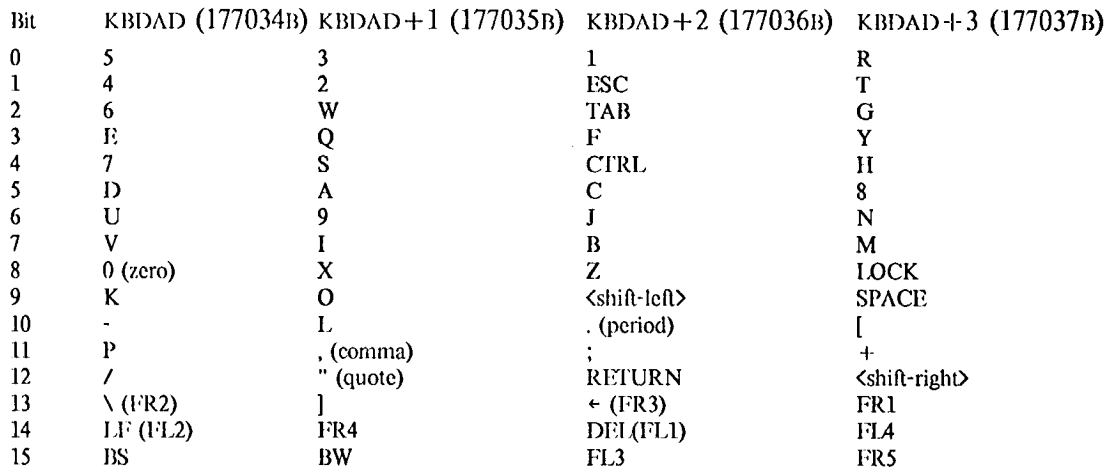

FL stands for the function keys at the left of the keyboard; FR for those at the right.

Figure 6

Note: Connecting an Alto I keyboard to an Alto II or an Alto II Microswitch keyboard to an Alto I requires rewiring a connector or installing an adaptor cable. An ADL keyboard requires additional logic to connect to an Alto I.

#### 5.2 Mouse

The mouse is a hand-held pointing device which contains two encoders which digitize its position as it is rolled over a table-top. It also has three buttons which may be read as the three low-order bits of memory location UTILIN (177030B), in the manner of the keyboard. The bit/button correspondences in UTILIN are (depressed keys correspond to 0's in memory):

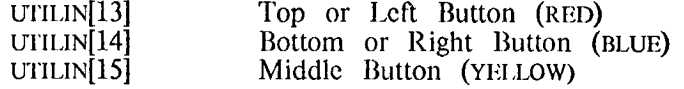

The mouse coordinates are maintained by the MRT microcode in locations MOUSELOC(424B) =  $x$  and MOUSELOC+1(425B)=Y in page one of the Alto memory. These coordinates are relative, i.e., the hardware only increments and decrements them. The resolution of the mouse is approximately 100 points per inch.

#### 5.3 Keyset

The standard Alto includes a five-finger keyset which is presented to the program as 5 bits of memory location UTILIN (177030B), similar to the keyboard. The bit/key correspondences in UTILIN are (depressed keys correspond to 0's in memory):

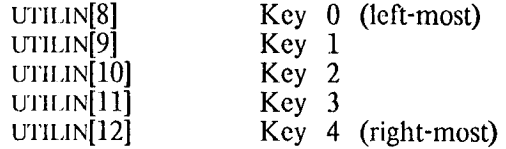

#### 5.4 External Device Interface

Two memory locations, UTILIN (177030B) and UTILOUT (177016B), provide an interface to external devices through a connector on the rear of the Alto. If a quantity is stored into UTHOUT, it is latched and appears as 16 output signals; if a 1 bit is stored, a more negative logic level is generated (TTL "low"). For input, bits 0 to 5 and bit 7 of UTILIN are available; more positive logic levels (TTL "high") are reported as 1 bits. The remaining bits of this location are used by the mouse, keyset and memory configuration switch.

On the Alto I, this connector also provides various power supply voltages. These are absent on Alto II.

The Alto II provides an additional 16-bit input port (the x bus), which can be read by accessing memory locations 177020B-177023B. The connector on the rear of the Alto II provides the low 2 bits of memory address and a signal that indicates the x bus is being read, together with the 16 input data signals. More positive logic levels (TTL "high") are reported as 1 bits.

The two sections below describe two common devices connected to UTILIN/UTILOUT, the Diablo HyType printer and Versatee printer/plotter. The descriptions are for the programmer: the bit values  $(0 \text{ or } 1)$ refer to values that will be stored into UTHOUT or read from UTHIN by an Alto program.

#### 5.4.1 Diablo Printer

The Diablo HyType printer plugs into a connector on the rear of the Alto, and is controlled by referencing two locations in Alto memory. None of the timing signals required by the printer are generated automatically--all must be program generated. For detailed information on the printer, refer to the Diablo manual.

Location UTILIN (177030B):

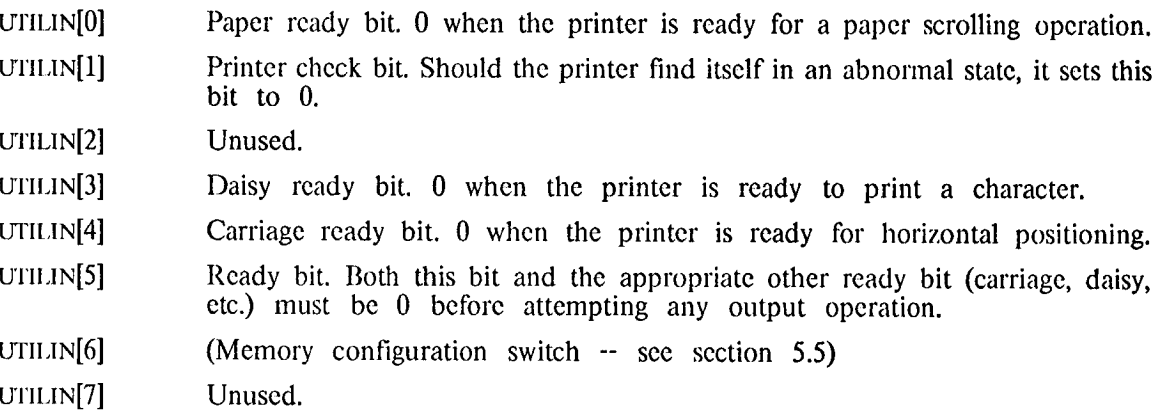

Location UTILOUT (177016B):

Several of the output operations are invoked by "toggling" a bit in the output status word. To toggle a bit, set it first to 1, then back to 0 immediately.

- UTILOUT<sup>[0]</sup> Paper strobe bit. Toggling this bit causes a paper scrolling operation.
- UTILOUT[1] Restore bit. Toggling this bit resets the printer (including clearing the "check" condition if present) and moves the carriage to the left margin.
- Ribbon bit. When this bit is 1 the ribbon is up (in printing position); when 0, UTILOUT<sup>[2]</sup> it is down.
- UTILOUT<sup>[3]</sup> Daisy strobe bit. Toggling this bit causes a character to be printed.
- UTILOUT<sup>[4]</sup> Carriage strobe bit. Toggling this bit causes a horizontal positioning operation.
- UTILOUT[5-15] Argument to various output operations:
	- Printing characters. When the daisy bit is toggled bits 9-15 of this field  $1.$ are interpreted as an ASCII character code to be printed (it should be noted that all codes less than 40<sub>B</sub> print as lower case "w").
	- $\overline{2}$ . For paper and carriage operations the field is interpreted as a displacement  $(-1024 \text{ to } +1023)$ , in units of 1/48 inch for paper and 1/60 inch for carriage. Positive is down or to the right, negative up or to the left. The value is represented as sign-magnitude (i.e., bit 5 is 1 for negative numbers, 0 for positive; bits 6-15 are the absolute value of the number).

The printer is initialized by toggling the restore bit, then waiting for all ready bits to be 0. A typical output sequence, say printing a character, involves examining the check bit for abnormal status, waiting for both the ready and daisy ready bits to be 0, then writing in the printer output location the character code, the character code ORed with the daisy strobe bit, and the unmodified code again.

The device behaves more or less like a plotter, i.e. you must explicitly position each character in software; a print operation does not affect the position of either the carriage or the paper. All coordinates in paper or carriage operations are relative; the device does not know its absolute position. Again, you must keep track of this in software.

WARNING: On Alto I, the printer cable should not be changed (connected or disconnected) while Alto power is on. The printer power is derived from the Alto power supplies: changing the cable causes a large transient which usually crashes the processor and does bad things to the disk drive. On Alto II, the printer is independently powered and may therefore be connected or disconnected at any time.

#### 5.4.2 Versatec Plotters and Printer/Plotters

Because of their delightfully simple hardware interface, all manner of Versatec equipment may be driven from the Alto with ease. The description below gives the signal assignments and a small number of coding tricks; the programmer should consult a Versatec manual for details (bulletin 6002, Matrix Basic Interface Description is particularly helpful). The notation \* is used below to indicate a signal whose sense is inverted.

Location UTILIN (177030B):

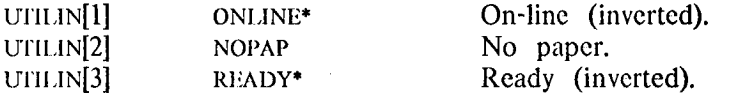

Location UTILOUT (177016B):

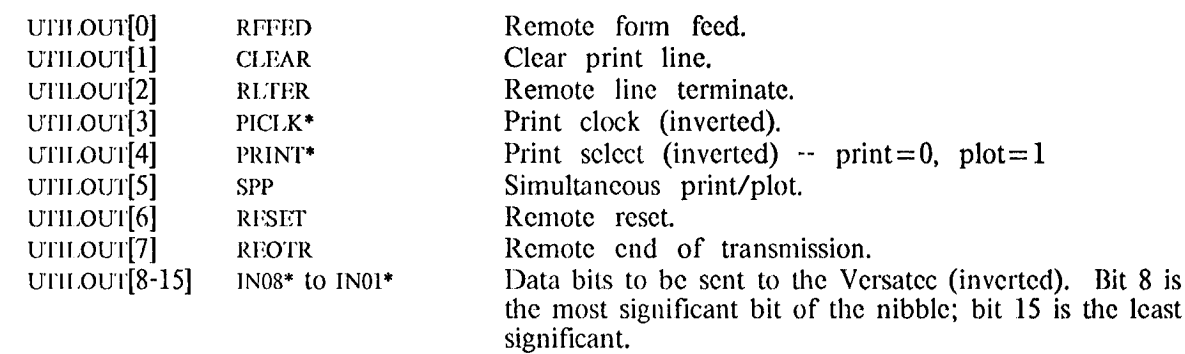

None of the timing signals (PICLK) are generated automatically by the Alto--the programmer must cause the signals to wave appropriately. The Alto II DIAGNOSE2 instruction is particularly helpful for generating the clock signals. The control functions (RFFED, CLEAR, RLTER, RESET, REOTR) are generated by raising and then lowering them:

LDA O FORMFEED LDA 1 FORMTOGGLE LDA 3 UFILOUTADR DIAGNOSE2 ; RFFED + PICLK\* + PRINT\* FORMFEED: 114000 FORMTOGGLE: 100000 : RFFED UT11.0UTADR: 177016

Data bytes must be sent with care, because the UTILOUT data lines take a little time to set up. The data is first set, then the clock bit is toggled, and then the clock bit is toggled again:

and the state of the state

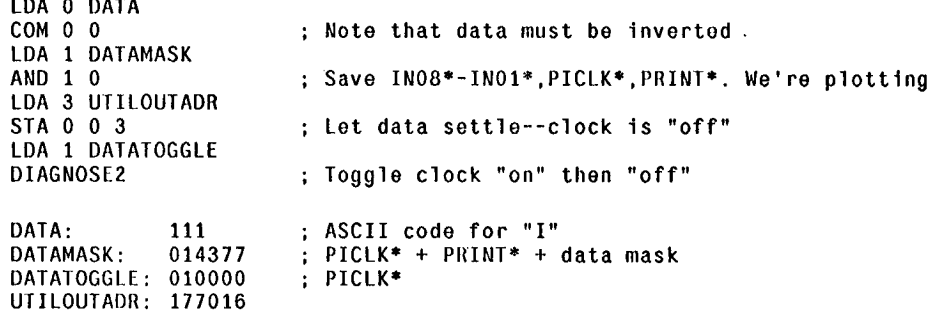

On Alto I, DIAGNOSE2 is not available, but its effect may be emulated.

#### $5.5$ **Parity Error Detection**

The detection and reporting of parity errors is accomplished somewhat differently on Alto I and Alto II. In both machines, the processing of errors is undertaken by a high-priority microtask, which is invoked the boat massimes, the processing of crisis is andertaken by a mgn priority increase, which is invoked<br>very soon after an error occurs. The microtask reports a parity error by causing an interrupt on emulator<br>interrupt cha occurrence of the error and the next execution of the emulator task and consequent servicing of the interrupt.

When a parity error happens, the parity task stores the contents of various R registers into some page 1 reserved locations given below. Unfortunately, the information recorded by the parity task is not sufficient to determine precisely where the parity error occurred. The intent of the collection is to save values of the R registers most likely to be used as a source of memory addresses.

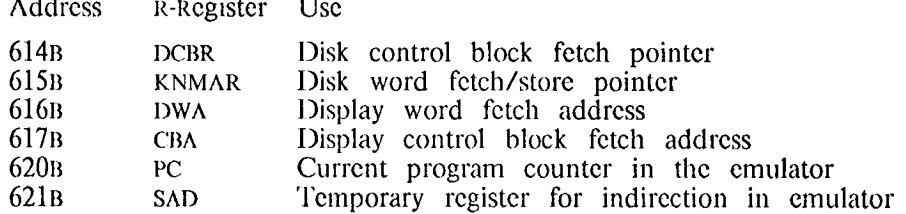

 $\sim$ 

#### $Alto II$

 $\mathcal{A}$ 

 $\mathcal{L}$ 

The Alto II memory contains circuitry for correcting single-bit errors and detecting double-bit errors. The logic expects a good deal of set-up and in turn reports copious error information. Interaction with the error control is effected through three memory locations (177024B, 177025B and 177026B). Detailed information on the operation of the error correction mechanism is best obtained from the logic drawings.

Memory Error Address Register (MEAR = 177024B). This register is a 'shadow MAR': it holds the address of the first error since the error status was last reset. If no error has occurred, MEAR reports the address of the most recent memory access. Note that MEAR is set whenever an error of any kind (singlebit or double-bit) is detected.

Memory Error Status Register (MESR = 177025B). This register reports specifies of the first error that occurred since MESR was last reset. Storing anything into this register resets the error logic and enables it to detect a new error. Bits are "low true," i.e. if the bit is 0, the condition is true.

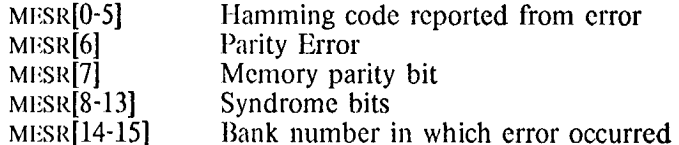

MESR[14-15] is an extension to the most significant end of MEAR. This field is only present if the extended memory option is installed (see section 2.3), otherwise it reads out -1.

Memory Error Control Register (MECR =  $177026B$ ). Storing into this register is the means for controlling the memory error logic. This register is set to all ones (disable all interrupts) when the Alto is bootstrapped and when the parity error task first detects an error. When an error has occurred, MEAR and MESR should be read before setting the MECR. Bits are "low true," i.e. a 0 bit enables the condition.

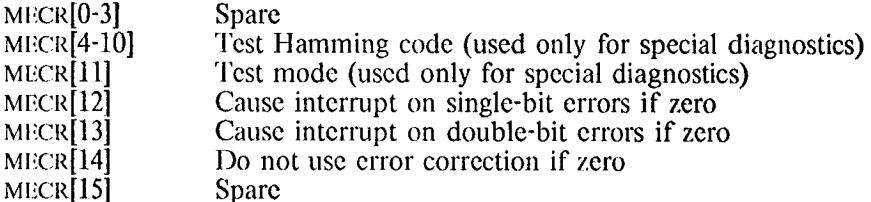

Note that MECR[12] and [13] govern only the initiation of interrupts; MEAR and MESR hold information about the first error that occurs after reseting MESR regardless of what kind of errors are to cause interrupts.

#### ADDRESS MAPPING

The mapping of addresses to memory chips can be altered by the setting of the "memory configuration switch." This switch is located on the front of Alto I's, and at the top of the backplane of the Alto II. The current setting of the switch is reported in bit 6 of UTILIN (location 177030B): if this bit is 0, the switch is in the "normal" position ("up" on Alto I, "back" on Alto II), otherwise the switch is in the "alternate" position. On Alto I, if the switch is in the alternate position, the first two 16K portions of memory are exchanged (i.e., the memory address is modified by the algorithm: if  $MAR[0]=0$  then  $MAR[1]$ + $MAR[1]$  XOR 1). On Alto II, if the switch is in the alternate position, the first and second 32K portions of memory are exchanged (i.e., the memory address is modified by the algorithm:  $MAR[0]+MAR[0]$  XOR 1).

In order to fix many memory problems, it is necessary to know the mapping between memory addresses (and bit numbers) to actual memory chips on the memory boards. Herewith the mapping, given in the style of a program: the algorithm is given the memory address (address) and the bit position in the word (bit). The function odd(x) returns true if the 16-bit number x is odd. The variable *switch* corresponds to the setting of the memory configuration switch (i.e., switch  $\text{UTHIN[6]}$ ).

#### $Alto I$

The variables row and column are the "coordinates" of the memory chip on the given cardSlot, as printed by the memory diagnostic. The *chipNumber* is the chip number on the memory board. Bit 16 is the parity bit.

if address[0]=0 then (if switch=1 then address[1] $\div$ address[1] xor 1) row  $\epsilon$  address[2-4] cardSlot $+($ address[0-1])\*4 + 13 if odd(address) then card $\text{ } \infty$  ard  $\text{ } \infty$ column←bit if bit > 12 then [ card  $\pm$  card  $\pm$  1; column $\pm$  bit 5 ]

chipNumber  $\leftarrow$  15 + column + 14\*row

Alto II

The Alto II memory system is organized around 32-bit doublewords. Stored along with each double word is 6 bits of hamming code and a parity bit for a total of 39 bits:

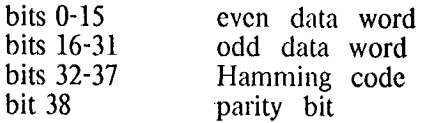

Things are further complicated by the fact that two types of memory chips are used: 16K chips in machines with the extended memory option (see section 2.3), and 4K chips for all others.

The bits in a 1-chip deep slice of memory are called a group. A group contains 4K or 16K double words, depending on chip type. The bits of a group on a single board are called a *subgroup*. Thus a subgroup contains 10 of the 40 bits in a group. There are 8 subgroups on a memory board. Subgroups are numbered from the high 3 bits of the address: for 4K chips this means MAR[0-2]; for 16K chips (i.e. an Alto with extended memory) this means BANK.MAR[0]:

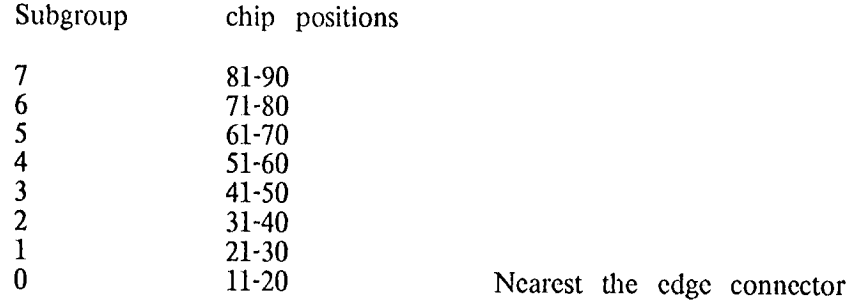

The location of the bits in group 0 is:

CARD<sub>1</sub> CARD<sub>2</sub> CARD<sub>3</sub> CARD 4 32 24 16 08 00 | 33 25 17 09 01 | 34 26 18 10 02 | 35 27 19 11 03<br>36 28 20 12 04 | 37 29 21 13 05 | 38 30 22 14 06 | XX 31 23 15 07  $\uparrow$  $\pmb{\uparrow}$  $\ddot{\tau}$ chip position II

Chips 15, 25, 35, 45, 55, 65, 75, and 85 on board 4 aren't used. If you are out of replacement memory chips, you can use one of these, but then the board with the missing chips will only work in Slot 4.

The algorithm for converting address and bit into cardSlot and chipNumber is (the variable 'xm' is true if the Alto has extended memory):

if odd(address) then  $bit+bit+16$  $\alpha$ : if switch = 1 then address[0] + address[0] xor 1 cardSlot (bit mod 4)  $+1$ <br>chipNumber bit/8 + 16 - (if odd(bit/4) then 5 else 0) + 10 \* (if xm then address[0] else address[0-2]) +  $(if xm then bank*20 else 0)$ 

A second entry to this algorithm is with an *address* (usually read from MEAR), and a *syndrome* (usually read from MESR, but remember that it must be complemented: syndrome  $-(rv(M)SR)$ [8-13] xOR 77B]).

 $\overline{7}$ 

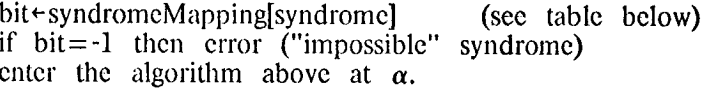

The syndrome Mapping maps a 6-bit number (range 0 to 63) into the number of the bad bit (0 to 38) or  $-1$  if the syndrome is incorrect:

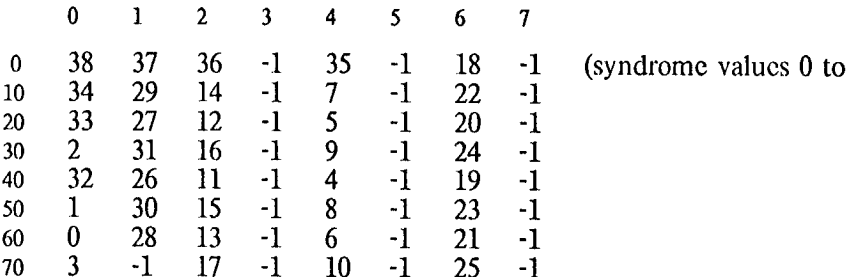

#### **6.0 DISK AND CONTROLLER**

The disk controller is designed to accommodate one of a variety of DIABLO disk drives, including models 31 and 44. Each drive accommodates one or two disks. Each disk has two heads, one per side. Information is recorded on each disk in a 12-sector format on each of up to 406 (depending on the disk model) radial track positions. Thus, each disk contains up to 9744 recording positions  $(2 \text{ heads } x \ 12)$ sectors x 406 track positions). Figure 7 tabulates various useful information about the performance of the disk drives.

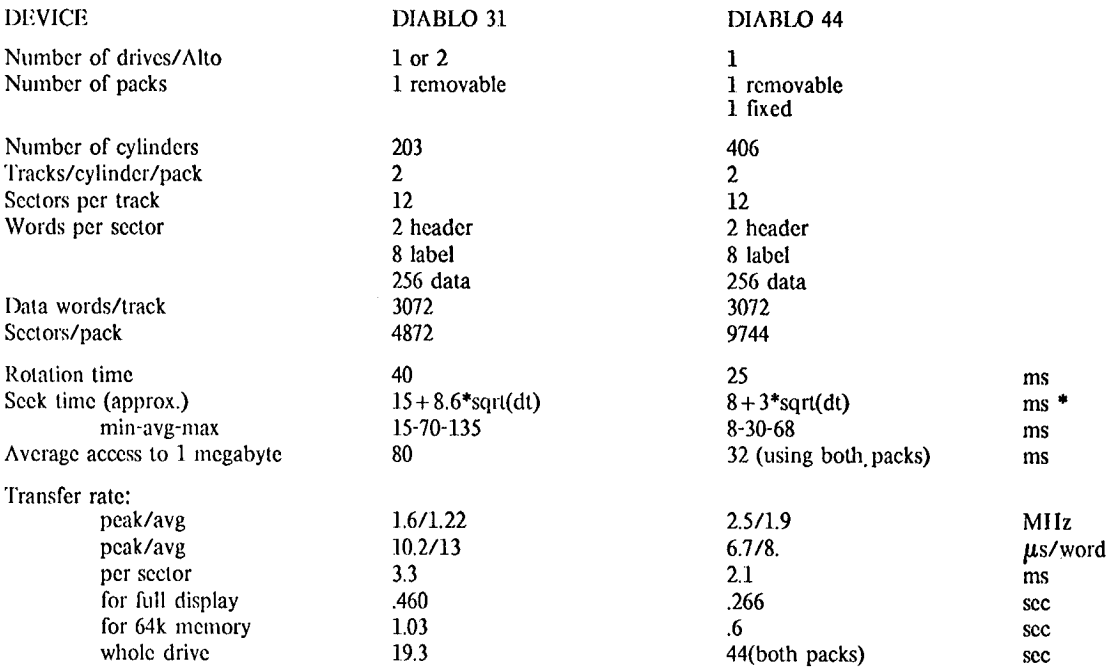

\* The notation dt stands for the number of tracks traveled during the seek.

#### Figure 7

The disk controller records three independent data blocks in each sector. The first is two words long, and is intended to include the address of the sector. This block is called the *Header block*. The second block is eight words long, and is called the *Label block*. The third block is 256 words long, and is the Data block. Each block may be independently read, written, or checked, except that writing, once begun, must continue until the end of the sector.

When a block is checked, information on the disk is compared word for word with a specified block of main memory. During checking, a main memory word containing 0 has special significance. When this word is encountered, the matching word read from the disk is stored in its place and does not take part in the check. This feature permits a combination of reading and checking to occur in the same block. (It also has the drawback of making it impossible to use the disk controller to check for words containing  $0$  on the disk.)

The Alto program communicates with the disk controller via a four-word block of main memory beginning at location KBLK (521B). The first word is interpreted as a pointer to a chain of disk command If it contains 0, the disk controller will remain idle. Otherwise, the disk controller will blocks. commence execution of the command contained in the first disk command block. When a command is completed successfully, the disk controller stores in RBLK a pointer to the next command in the chain and the cycle repeats. If a command terminates in error, a 0 is immediately stored in KBLK and the disk

controller idles. At the beginning of each sector, status information, including the number of the current sector, is stored in  $KBLK+1$ . This can be used by the Alto program to sense the readiness of the disk and to schedule disk transfers, for example. When the disk controller begins executing a command, it stores the disk address of that command in  $KBLK + 2$ . This information is later used by the disk controller to decide whether seek operations or disk switches are necessary. It can be used by the Alto program for scheduling disk arm motion. If the Alto program stores an illegal disk address (like -1) in this word, the disk controller will perform a seek at the beginning of the next disk operation. (This is useful, for example, when a disk driver wants to force a restore operation.) The disk controller also communicates with the Alto program by interrupts (see Section 3.2). At the beginning of each sector interrupts are initiated on the channels specified by the bits in  $KBLK + 3$ .

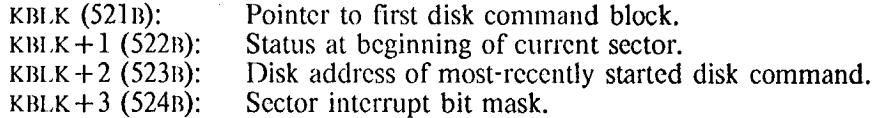

A disk command block is a ten-word block of memory which describes a disk transfer operation to the disk controller, and which is also used by the controller to record the status of that operation. The first word is a pointer to the next disk command block in this chain. A 0 means that this is the last disk command block in the chain. When the command is complete, the disk controller stores its status in the second word. The third word contains the command itself, telling the disk controller what to do. The fourth word contains a pointer to the block of memory from/to which the header block will be transferred. The fifth word contains a similar pointer for the label block. The sixth word contains a similar pointer for the data block.

The seventh and eighth words of the disk command block control the initiation of interrupts when the command block is finished. If the command terminates without error, interrupts are initiated on the channels specified by the bits in  $DCB + 6$ . However, if the command terminates with an error, the bits in  $DCB+7$  are used instead.

The ninth word is unused by the disk controller, and may be used by the Alto program to facilitate chained disk operations. The tenth word contains the disk address at which the current operation is to take place.

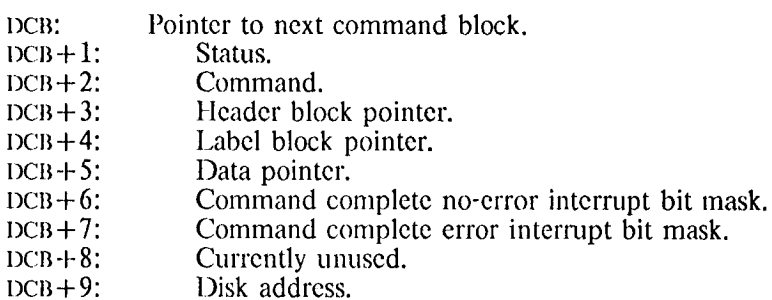

 $\Lambda$  disk address word  $\Lambda$  contains the following fields:

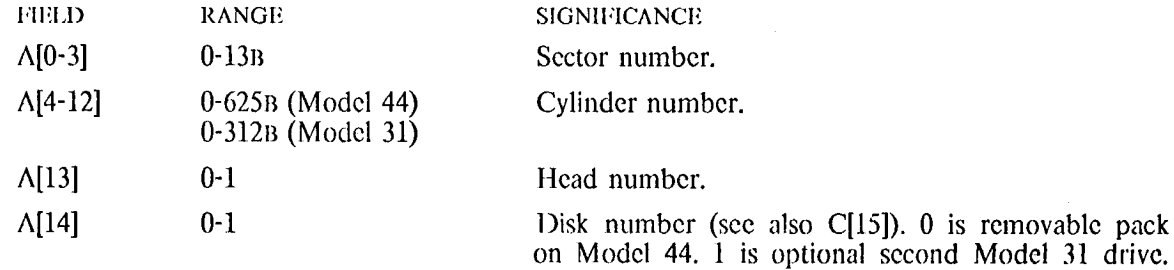

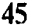

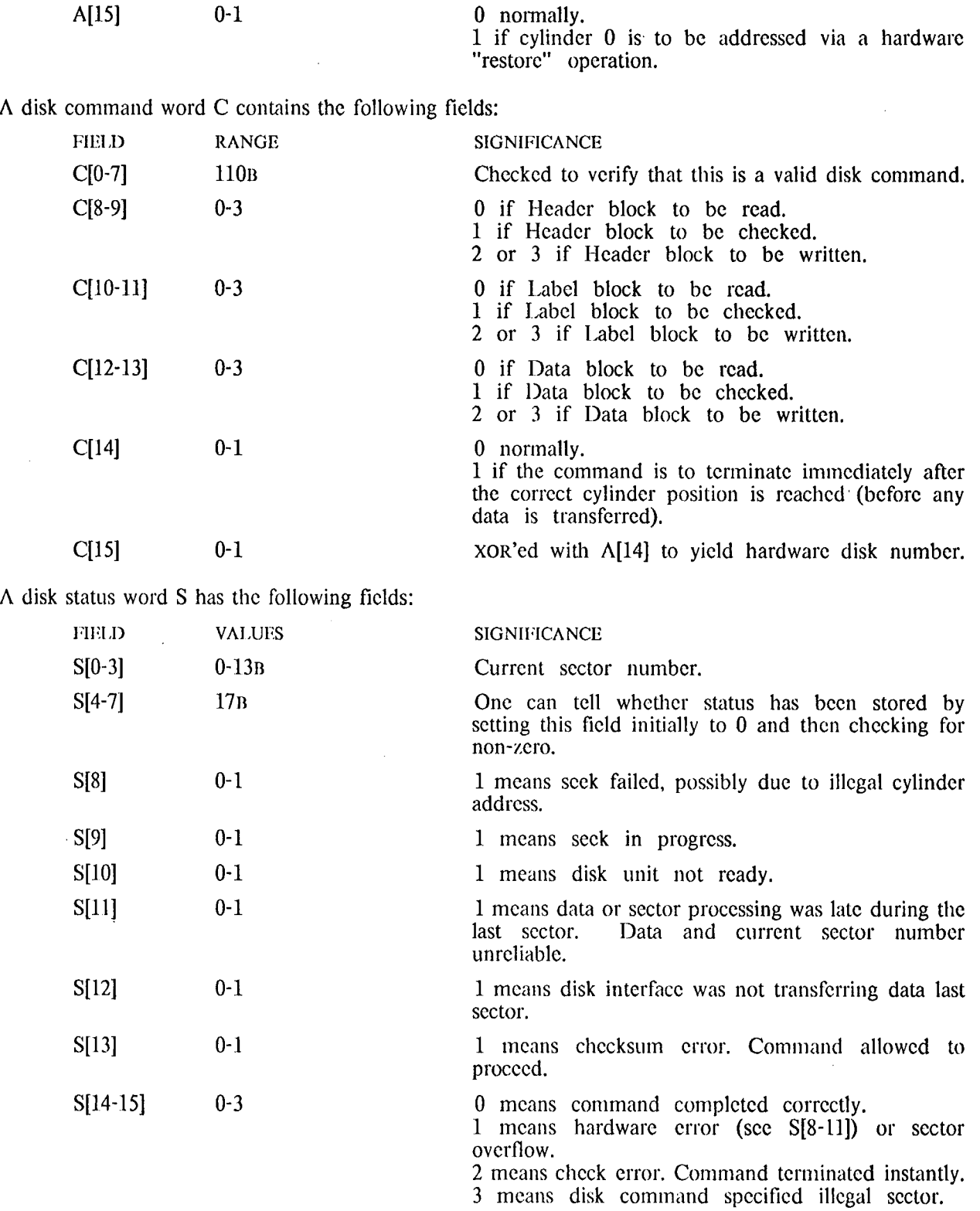

Several clever programming tricks have been suggested to drive the disk controller. For an initial program load, KBLK should be set to point to a disk command block representing a read into location

 $\sim 10$ 

 $\hat{\boldsymbol{\cdot}$  $\tilde{\mathbf{A}}$ 

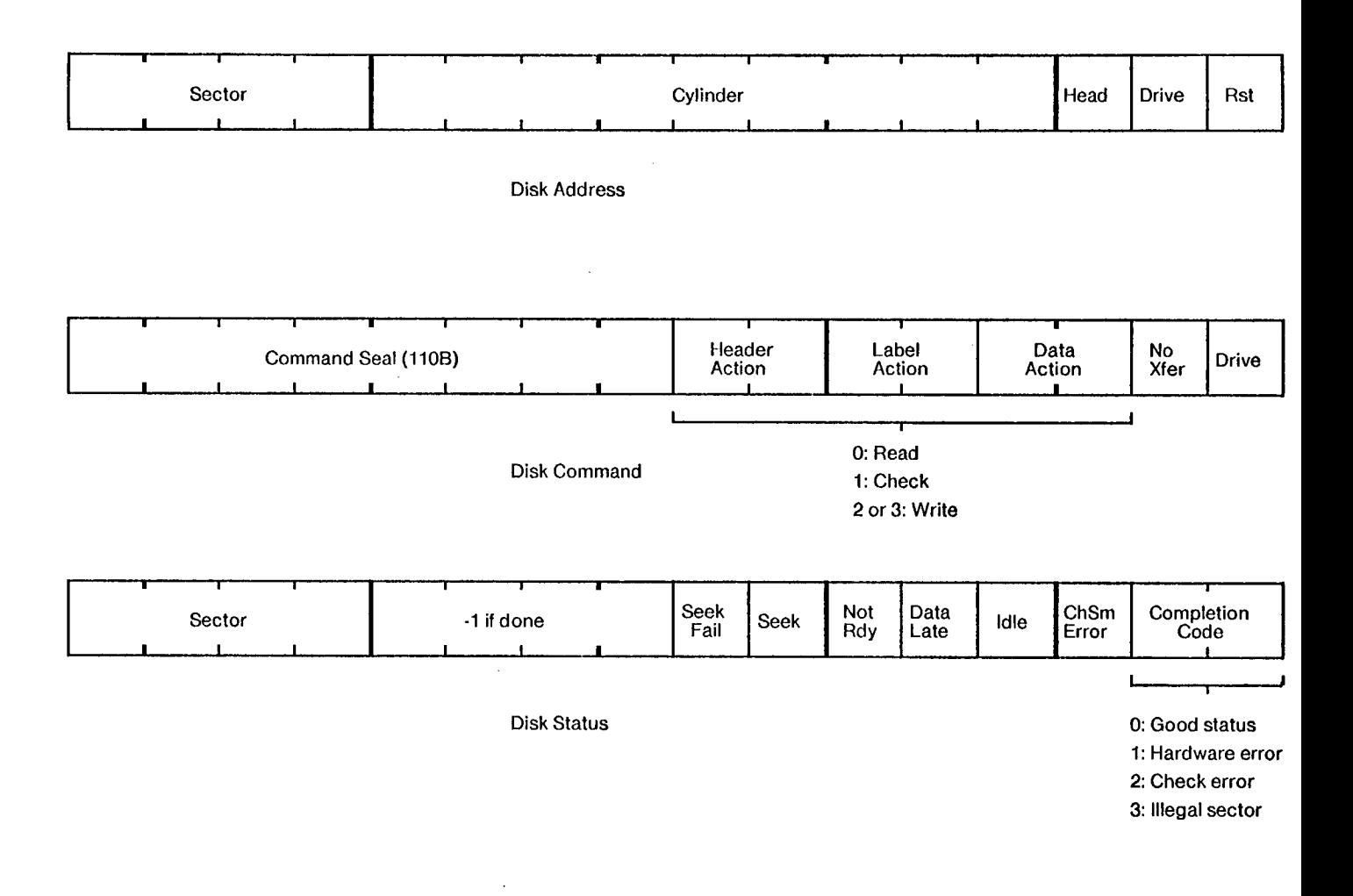

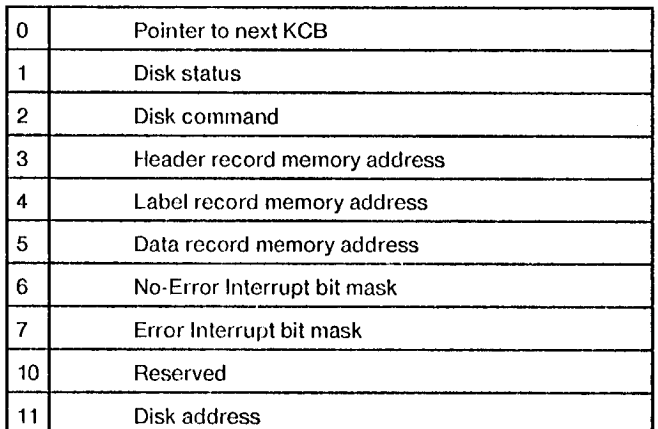

 $\cdot$ 

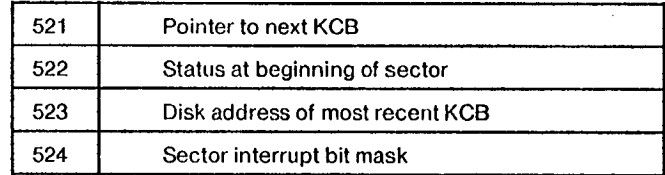

Reserved Page 1 Locations

Disk Command Block (KCB)

46

STRT. Before setting KBLK, the Alto program should put a JMP STRT instruction in STRT: afterward it should jump to STRT. The disk controller transfers data *downward*, from high to low addresses, so that when location STRT is changed the reading of the block is complete. (See section 3.4 on the standard bootstrap loading microcode.)

Another trick is to chain disk reads through their label blocks. That is, the label block for sector n contains part of the disk command block for reading sector  $n+1$ , and so on,

#### 6.1 **Disk Controller Implementation**

The following walk-through of an average day in the life of the standard disk controller is not intended for the casual reader, but rather as a roadmap to ease the pain of learning the innermost workings of the controller. If you really want to benefit from this next section, you should have a copy of the standard disk controller microcode and logic drawings close at hand.

The disk controller consists of a modest amount of hardware and two microcode tasks (the sector task and the word task). Communication with the emulator is via the four special main memory words, the disk command blocks, and the interrupts described earlier. In following few paragraphs the actions of the standard disk controller microcode are described. Occasionally it may be unclear whether the actor is microcode or hardware. Referring to microcode listings and/or logic drawings will resolve any such questions.

The sector task is awakened by a sector signal from the disk. When awakened, it stores the status of the disk and controller in the special disk status word  $(KBLK+1)$ . In addition, if this sector signal terminates a disk command (for example, a data transfer during the previous sector), the status of the disk and controller are stored in the status word of the disk command block containing the terminated command, and the command block pointer (KBLK) is advanced. If a command was terminated with an error, KBLK (DCB pointer) is set to 0 and  $KBLK + 2$  (current disk address) is set to -1. The effect of this is to cause the disk controller to abandon the current disk command chain and to forget where the disk arm is positioned.

Next, the sector task considers the first command on the disk command block chain (by using KBLK). If there is none, or if the disk unit is not ready to accept a command, the sector task goes to sleep until the next sector pulse. Otherwise, the sector specified in the new command is verified to be less than 13. Then, the disk and cylinder specified in the new command are compared with those stored in  $KBLK + 2$ (current disk address), and then the new disk address is stored in  $KBLK + 2$  and in the disk controller hardware. Part of the new command is also stored in the hardware. If the comparison is unequal, a seek is initiated and the sector task goes to sleep until the next sector pulse.

If the comparison was equal, the SEEKOK hardware flag is tested. If that is OK, then the no-transfer bit of the disk command (bit 14 of the command word of the current disk command block) is tested to see whether a data transfer is required. If not, the sector task goes to sleep such that the command will<br>terminate at the next sector pulse. If a data transfer is required, the specified sector number and the current disk sector number are compared. If unequal, the sector task goes to sleep until the next sector pulse. If sector numbers are equal, awakening of the word task is enabled and the sector task goes to sleep such that the command will terminate at the next sector pulse.

The word task awakens when a word has been processed by the disk controller hardware and the word task has been enabled by the sector task. First, a starting delay is computed, based on whether the current record is to be read or written. Second, control is dispatched based on the current record number. A record length and main memory starting address are computed based on the record number. In addition, special starting delays are computed for record number 0. The disk unit is set into the delay mode appropriate for the operation (read/write) and the word task goes to sleep the appropriate number of times.

Then a sync word is written (if writing) or awaited (if reading). Finally the main transfer loop is entered. Here the word count is decremented, a memory operation is started, and control is dispatched on the transfer type. If read, the disk word is stored in memory. If write, the memory word is sent to the disk. If check, the memory word is compared with 0. If non-zero, the disk and memory words are compared. An unequal compare here terminates this sector's operation with an error immediately. If the memory word is 0, it is replaced by the disk word. In any case, the checksum is updated and control returns to the main transfer loop. Due to the ALU functions available, the main transfer loop moves in sequence from high to low main memory addresses.

After the word count reaches 0, the checksum is written or checked. A checksum error will be noted in the status word, but will not terminate this sector's operation. A finishing delay is computed, based on the current operation, the disk unit is set into a delay mode appropriate to the operation, and the delay happens. Finally, all disk transfers are shut off, the record number is incremented, and control returns to the beginning of the word task.

To accomplish all this, the disk controller hardware communicates with the microprocessor in four ways: first, by task wakeup signals for the sector and word tasks; second, by five task-specific F2's which modify the next microinstruction address; third, by seven task-specific F1's, four of which activate bus destination registers, and the remaining three of which provide useful pulses; and fourth, by two task-specific BS's. The following tables describe the effects of these.

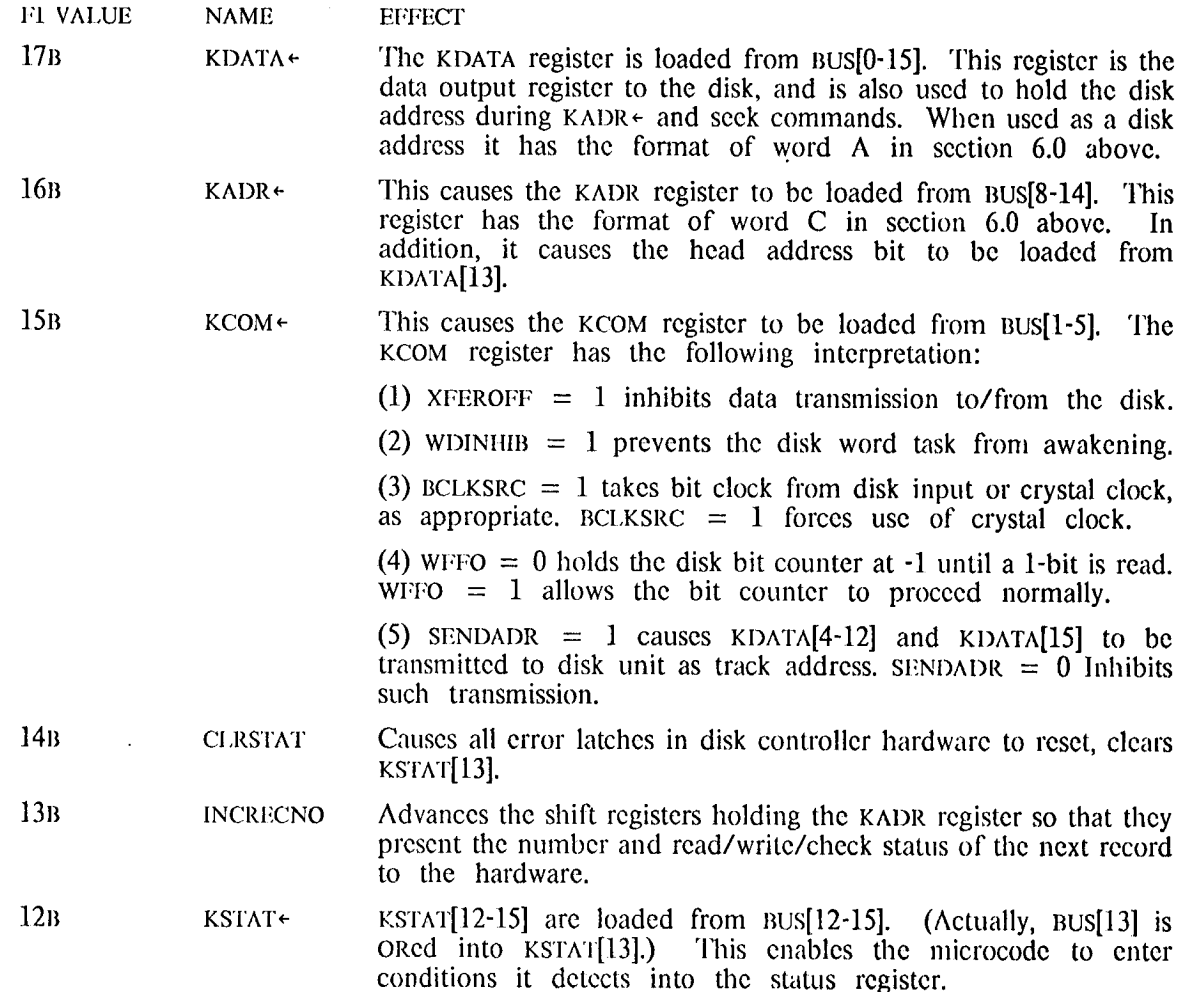

 $\epsilon$ 

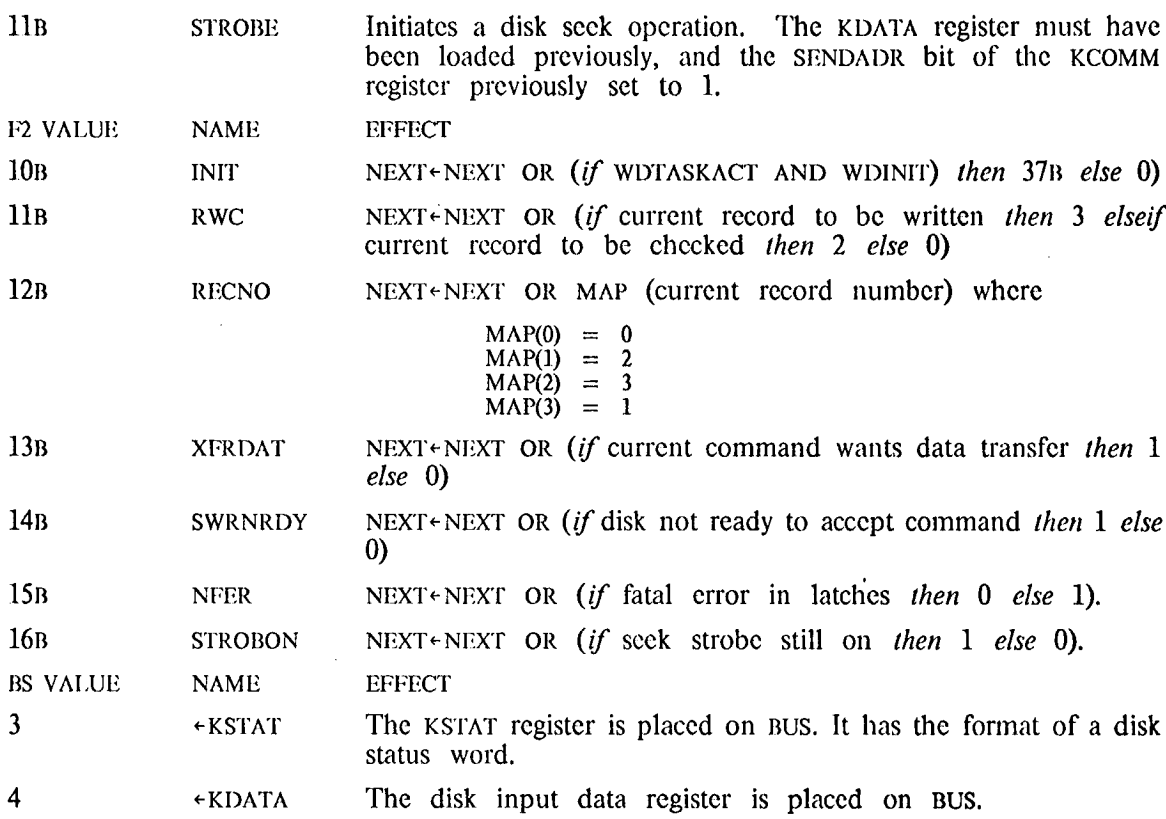

A feature of interest mostly to the diagnostic microcode writer is that if one reads the disk input data register while writing, what should appear is delayed written data correctly aligned on word boundaries.<br>This is a pa

## **7.0 ETHERNET**

An Ethernet is the principal means of communications between an Alto and the outside world. The object was to design a communication system which could grow smoothly to accommodate several buildings full of personal computers and the facilities needed for their support. The Ethernet is a broadcast, multi-drop, packet-switching, bit serial, digital communications network: it connects up to 256 nodes, separated by as much as 1 kilometer, with a 2.94 megabits/sec channel. Control of the Ethernet is distributed among the communicating computers to eliminate the reliability problems of an active central controller, to avoid a bottleneck in a system rich in parallelism, and to reduce the fixed costs which make small systems uneconomical.

The Ethernet is intended to be an efficient, low-level packet transport mechanism which gives its best efforts to delivering packets, but *it is not error free*. Even when transmitted without source-detected interference, a packet may not reach its destination without error; thus, packets are delivered only with high probability. Stations requiring a residual error rate lower than that provided by this bare packet transport mechanism must follow mutually agreed upon packet protocols.

Alto Ethernets come in three pieces: the transceiver, the interface, and the microcode. The transceiver is a small device which taps into the passing Ether, inserting and extracting bits under the control of the interface while disturbing the Ether as little as possible. The same device is used to connect all types of Ethernet interfaces to the Ether, so the transceiver design is not specific to the Alto, and will not be described here. The following sections describe the programming characteristics of the Alto Ethernet, and then the implementations of the interface and microprogram.

#### 7.1 Programming Characteristics

Programs communicate with the interface and the microcode via the emulator instruction sio and 9 reserved locations in page 1. Word counts, buffer addresses, etc., are put in the appropriate locations and then sto is executed with an Ethernet command in AC0.

The special page 1 memory locations and their functions are:

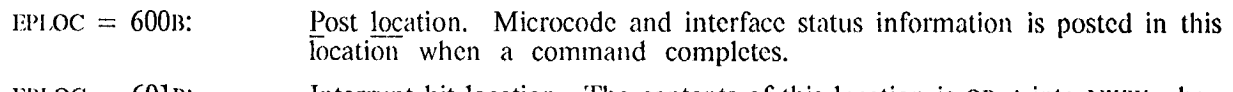

- Interrupt bit location. The contents of this location is ORed into NWW when  $EBLOC = 601B$ a command completes, thereby causing interrupt(s) on the channels corresponding to the one bits in EBLOC.
- EELOC =  $602B$ : End count location. The number of words remaining in the main memory buffer at command completion is stored here as part of the posting operation.
- $ELLOC = 603B$ : Load location. This location is used by the microcode to hold a mask of ones shifted in from the right for generating random retransmission intervals. ELLOC should be zeroed before starting the transmitter.
- $EICLOC = 604B$ Input count location. The emulator program should put the size of the input buffer (in words) into this location before starting the receiver. If a packet arrives that is longer than EICLOC, the receiver will post an Input Buffer Overrun error status.
- EIPLOC =  $605B$ : Input pointer location. The emulator program should put a pointer to the beginning of the input buffer into this location before starting the receiver.

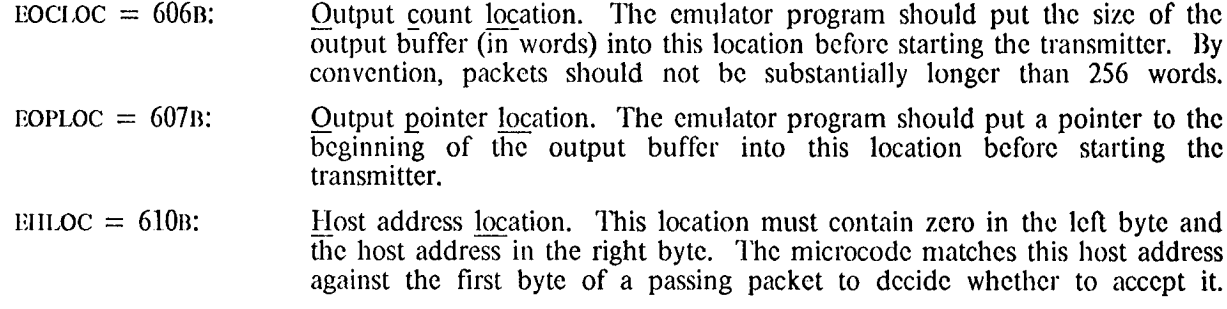

SIO passes commands to the interface and returns the host address of the Alto. Commands to the Ethernet interface are encoded in the two low order bits of ACO and have the following meaning (the remaining bits of ACO may be interpreted by other devices and thus should be zero):

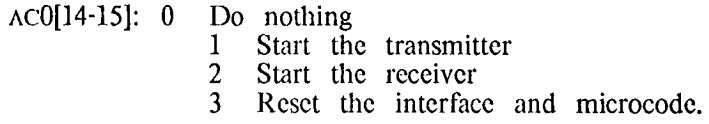

The host address, returned in  $\triangle CO[8-15]$  by sio, is set by wires on the Alto backpanel. This number is normally put in EHLOC thereby causing packets with destination addresses matching the address set with the wires to be accepted by the receiver. For more on addressing, see below.

Upon completion of a command, EPLOC contains the status of the microcode in the left byte and the status of the interface in the right byte. The possible values of the microcode status byte, EPLOC[0-7], and their meanings are:

- $EPI. OCI0-71 = 0$ : Input done. If the hardware status byte is 377B, the interface believes the packet was received without error.
- EPLOC[0-7] = 1: Output done. If the hardware status byte is 377B, the interface believes the packet was sent without error. The number of collisions experienced while sending the packet is  $log_2(ELLOC/2+1)-1$ .
- $EPI.OC[0-7] = 2$ : Input buffer overrun. The received packet was longer than the buffer, and the excess words were lost. Buffer overrun causes an early exit from the microcode input main loop, so it is likely that the CRC error and Incomplete transmission bits in the hardware status byte will be set.
- $EPI.OC[0-7] = 3$ : Load overflow. The transmitter experienced 16 consecutive collisions (assuming ELLOC was zeroed before starting the transmitter) while trying to transmit the packet described by EOPLOC and EOCLOC. ELLOC[0] will be one.
- $EPI.OC[0-7] = 4$ : The command (input or output) specified a zero length buffer.
- $[PI.OC[0-7] = 5]$ Reset. Generally indicates that a reset command (SIO with  $AC0[14-15] = 3$ ) was issued to the interface when it was idle or *any* command was issued when it was not idle.
- EPLOC[0-7] = 6: Microcode branch conditions that should never happen cause this code to be posted if they do happen.
- $EPI.OC[0-7] = 7-377B$ : The microcode does not generate these values for status.

Note that the microcode statuses are *small integers* and not individual bits as in the interface status byte. Bits in the interface status byte, EPLOC[8-15], are low true. When zero, their meanings are:

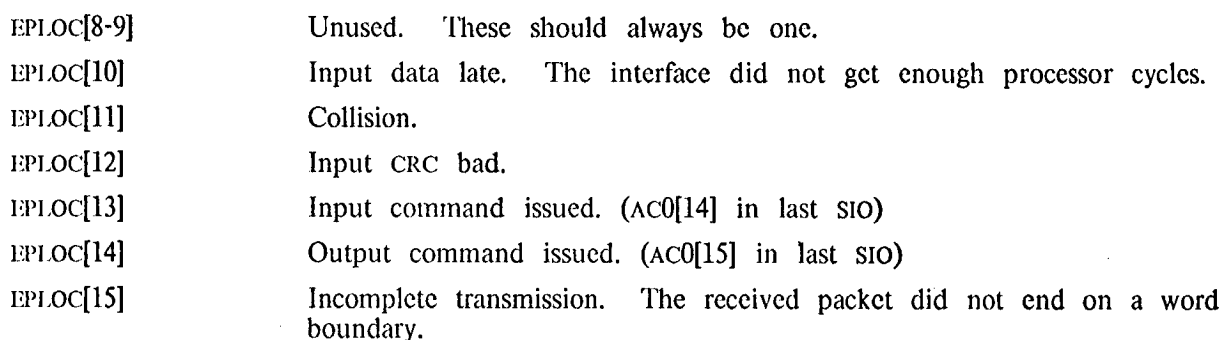

Command completion can be detected in two ways: (1) zero EPLOC and wait for it to go non-zero, or (2) set bits in EBLOC corresponding to the channels on which interrupts are desired at command completion.

When a program wishes to send a packet, it must first turn off the receiver if it is on. If the receiver is actively copying a packet into memory, the transmitter should wait for the receiver to finish (a maximum of about 1.5 ms. assuming 250-300 word packets). The program can tell whether the receiver is actively transferring or idle by zeroing the first word of the input buffer before starting the receiver. When the program wants to start the transmitter, it checks the first word of the input buffer: if it is still zero, input has not yet begun and the interface may be reset and the transmitter started with a high probability of not missing an incoming packet. There is still a small window between testing the word and starting the transmitter when a packet can arrive and be missed, but paragraph two of this chapter warned that the Ethernet is not error free anyway, so missing a few more packets should be harmless.

A program can determine the size of an input message (and though not too useful, the number of words transferred to the interface by the output microcode) by subtracting the contents of EELOC from the original buffer count in EICLOC or EOCLOC. The microcode never modifies the buffer count or pointer locations.

To keep the receiver listening as much of the time as possible, if EICLOC is non-zero when an output command is issued, the microcode will start the receiver 'under' the transmitter; while the transmitter is counting down a random retransmission interval after a collision, the receiver is listening. If a message arrives addressed to the receiver, the transmission attempt is aborted and the incoming message is received into the buffer described by EICLOC and EIPLOC. The transmit command is not executed in this case, and must be reissued. The microcode status byte in EPLOC will have an 'input done' status value if the transmission attempt was aborted by an incoming packet.

The first word of all Ethernet packets must contain the address to which the packet is destined in the left byte, and the address of the sender (or 'source') in the right byte. Receivers examine at least the destination byte, and in some cases (not in Altos) the source byte to determine whether to copy the message into memory as it passes by. Address zero has special meaning to the Ethernet. Packets with destination zero are *broadcast* packets, and all active receivers will receive them. If a program wishes to receive all packets on the Ether regardless of address (useful for debugging and diagnostic programs), it should put zero into EHLOC instead of the host number returned by  $SO$ . A host which does this is said to be *promiscuous.* Address 377B is reserved for Ethernet booting (see section 3.4). Address 376B is reserved as the destination for diagnostic messages.

By convention, the second word of all Ethernet packets is the packet type. Communication protocols using the Ethernet should set the type word to describe the protocol to which the packet belongs (for example Pup protocol packets have 1000B in the type word). The type word is purely a software convention: no Ethernet hardware or microcode interprets it.

#### 7.2 Ethernet Hardware

The Ethernet hardware consists of a FIFO buffer, an output shift register and phase encoder, a clock recovery circuit, an input shift register, a CRC register, and one microcode task. The hardware is shown in block diagram form in Figure 8. Packets on the Ether are phase encoded and transmitter synchronous: it is the responsibility of the receiver to decide where a packet begins (and thus establish the phase of the data clock), separate the clock from the data, and descrialize the incoming bit stream. The purpose of the write register is to synchronize data transfers between the input shift register whose clock is derived from the incoming data, and the FIFO which is synchronous to the processor system clock. The large FIFO is necessary because the Ethernet task has relatively low priority, and the worst case latency from request to task wakeup is on the order of 20 microseconds. The phase encoder uses the system clock (one Ethernet bit time is two clock periods).

Included in the clock recovery section is a one-shot which is retriggered by each level transition of a passing packet. This detects the envelope of a packet and is called its 'carrier'. Ethernet phase encoders mark the beginning of a packet by prefixing a single 1 bit, called the *sync* bit, to the front of all transmissions. The leading edge of the sync bit of a packet will trigger the carrier one-shot of a listening receiver and establish the receiver clock phase. The sync bit is clocked into the input shift register and recirculated every 16 bit times thereafter to mark the presence of a complete word in the register. If carrier drops without the sync bit at the end of the register, the transmission was incomplete, and is flagged in the hardware status bits. When the shift register is full, the word is transferred to the write register where it sits until the FIFO control has synchronized its presence and there is room to accept it. If the shift register fills up again before the word has been transferred from the write register to the FIFO, data has been lost and the input data late flip flop is set.

Ethernet transmitters accumulate a 16 bit cyclic redundancy checksum on the data as it is serialized, and append it to an outgoing packet after the last data word. As a receiver descrializes an incoming packet it recomputes the checksum over the data plus the appended CRC word. If the resulting receiver checksum is non-zero, the received packet is assumed to be in error, and the condition is flagged in the hardware status byte. Since the CRC is of no interest to the emulator program, a wakeup request to empty data from the FIFO is only made when it contains two or more words. This reduces the effective size of the FIFO by one word, but insures that the CRC will be left behind at the end of a packet.

The phase encoder is started when the microcode has decremented the countdown to zero, there is no carrier present, and either the FIFO is full, or if the message is less than 16 words long, all of it has been transferred to the FIFO. The phase encoder will not start up while there is carrier present. This means that collisions can only happen because of delay in sensing carrier between widely spaced transmitters. Collisions are detected at the transceiver by comparing the data the interface is supplying to the data being received off the Ether. If the two are not identical, a signal is returned to the interface which sets the collision flip flop causing a wakeup request to the microcode which resets the interface. Countdowns are accomplished by setting a flip flop from the microcode which will cause a wakeup request on the next occurrence of SWAKMRT. This makes the grain size of countdowns about 38 microseconds.

The interface and the transceiver are connected together by three twisted pairs for signals plus two supply voltages and ground supplied from the interface. The signals are  $(i)$  transmitted data to the transceiver, (2) received data from the transceiver, and (3) the collision signal from the transceiver indicating interference.

 $\bar{z}$ 

#### 7.3 Ethernet Microcode

The Ethernet microcode uses a single task and 2 registers in R:

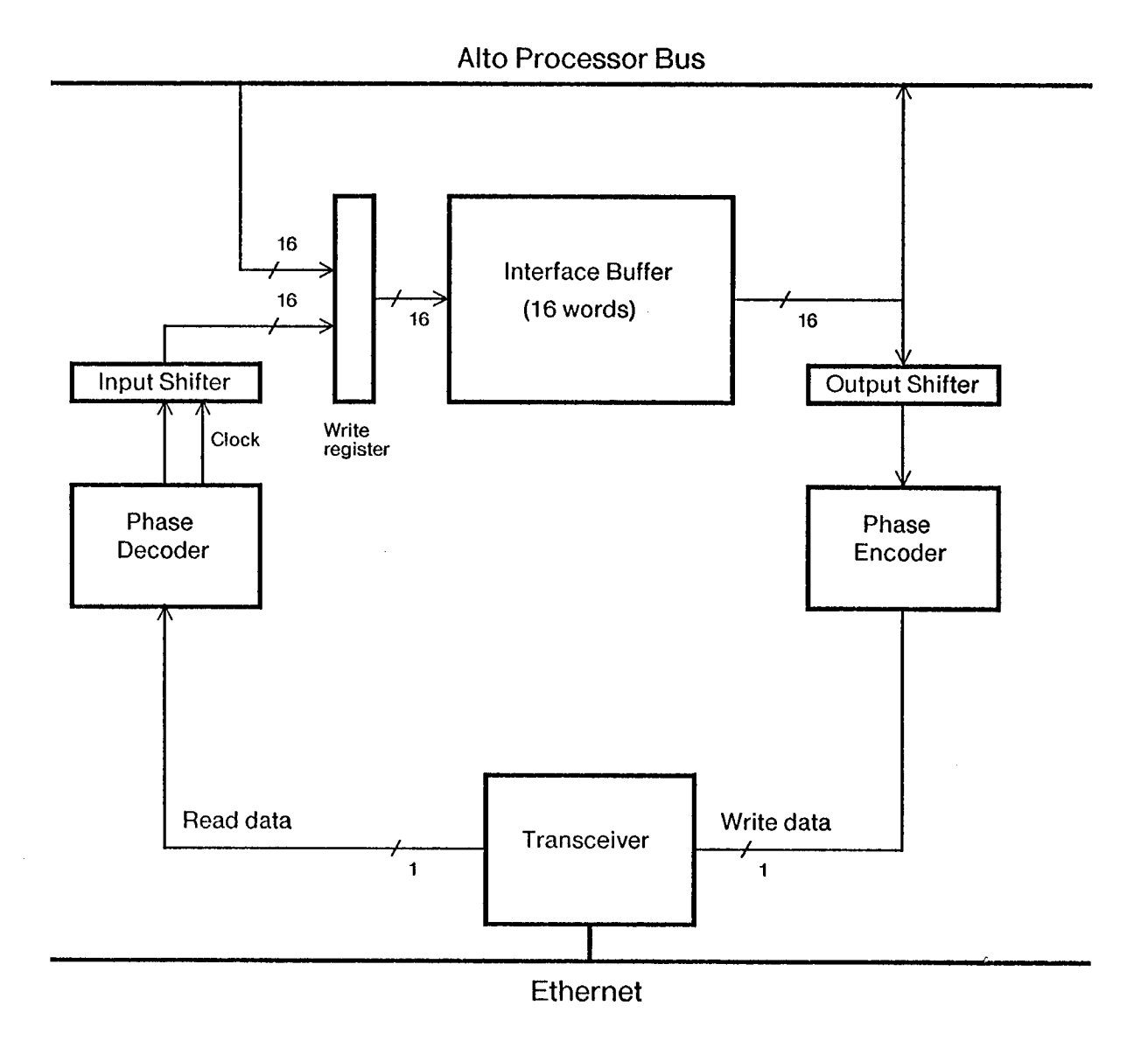

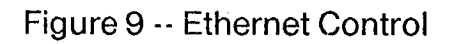

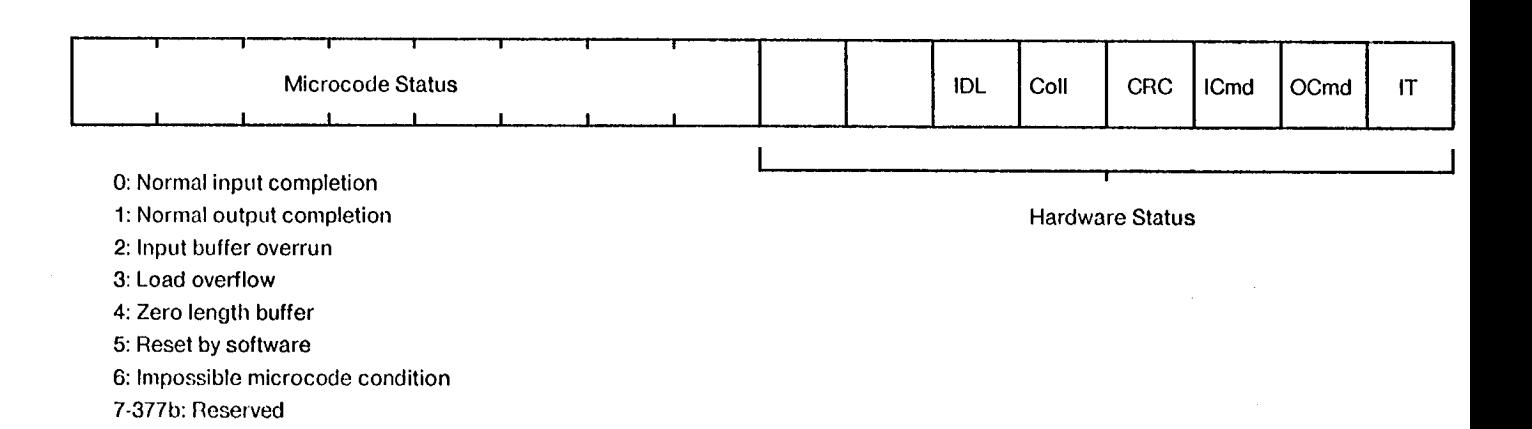

The number of words remaining in the buffer. ECNTR: Points at the word prior to that next to be processed. EPNTR:

The task and R registers are shared by input and output so that at any time they are (1) unused, (2) transmitting a packet, or (3) receiving a packet. When an Ethernet sio is issued while the Ethernet microcode is reset, the code dispatches on whether it is an input, output, or reset command.

Each Ethernet sio has a result which is posted when the command completes. The state of the microcode and hardware at the time of the post is deposited in EPLOC, the contents of ECNTR is deposited in EELOC, and the contents of EBLOC is ORed into NWW. Note that resetting the interface with EBLOC non-zero will result in an interrupt.

An input command (SIO with  $\Lambda$ C0[14:15] = 2) causes the microcode to start the input hardware searching for the start of a packet and then block. When a packet begins to arrive, the hardware wakes up the microcode which compares the packet's address against the filtering instructions left in EHLOC by the emulator program. The packet will be accepted if any of three conditions is true: (1) If EHLOC is zero, the receiver is said to be *promiscuous* - all packets are accepted; (2) if the destination address (left byte of the first word) of the packet is zero, the packet is a *broadcast* packet - all receivers accept broadcast p specific host. If none of these conditions is met, the packet is rejected by restarting the receiver, which causes it to ignore the current packet and to hunt for the beginning of the next packet. If the packet is accepted, the microcode enters the input main loop.

The input main loop first loads ECNTR and EPNTR from EICLOC and EIPLOC. Note that EICLOC and EIPLOC are not read until the receiver is committed to transferring data to memory, which may be long after the receiver was started; therefore, these locations should not be disturbed while the receiver is on. The main loop repeatedly counts down the buffer size in ECNTR and advances the buffer pointer in EPNTR depositing packet words until either the hardware says that the packet has ended or the buffer overflows; in either case, the input operation terminates and posts.

An output command (SIO with  $AC0[14-15] = 1$ ) causes the microcode to compute a random retransmission interval, wait that long, and then start transmitting the packet described by EOCLOC and EOPLOC. The retransmission interval is computed by ANDing the contents of ELLOC with the contents of R37, the low part of the real time clock (ELLOC is not modified). Then a one bit is left shifted into ELLOC and the high order bit of the result is tested. If the high order bit is on, the transmission attempt is aborted with a 'load overflow' microcode status. The above process is repeated each time the transmitter detects a collision while transmitting the packet. If ELLOC started out zero, each collision will double the value of ELLOC, thus doubling the mean of the random number generated by ANDing ELLOC with the real time clock. If 16 consecutive collisions occur without successfully transmitting the packet, the attempt is aborted.

The retransmission interval is decremented every 38.08 microseconds (the memory refresh task wakeup signal is used for this) until it reaches zero, at which time ECNTR and EPNTR are loaded from EOCLOC and EOPLOC and the transmitter part of the interface is started. This may occur long after the emulator program issued the output command, so EOCLOC and EOPLOC should not be changed while the transmitter is on. Note that the mean of the first retransmission interval will be zero, so the first transmission attempt will begin immediately. Actual transmission of the packet does not begin until the FIFO has been filled by the output main loop (or if the packet is smaller than the FIFO, until all of the packet is in the FIFO) and there is silence on the Ether. If EICLOC is non zero while the transmitter is counting down a retransmission interval, the receiver is turned on and if a packet arrives with an acceptable address, the transmission attempt is forgotten and the microcode enters the input main loop as if an input command had been issued.

The output main loop repeatedly counts down the packet length in ECNTR and advances the address in EPNTR taking words from the output buffer and putting them in the FIFO until either the main memory buffer is emptied or a hardware condition aborts the operation. The output main loop is awakened for a

54

data word once every 5.44 microseconds on the average. The microcode signals the hardware when the main memory buffer is empty and waits for the hardware to terminate; it then posts status.

A reset command (SIO with  $AC0[14-15] = 3$ ) will *always* bring the interface back to a reset state. If the receiver was on, it is stopped even if a packet was pouring into memory. If the transmitter was on, it is stopped, even if it was in the middle of transmitting a packet (the result to the receiver of the interrupted packet will almost certainly be an incomplete transmission and incorrect CRC). Status will immediately be posted in EPLOC: the microcode will post the reset status (5) in the microcode status byte, and the hardware will post the conditions at the time of the reset in the hardware status byte. The contents of the ECNTR R register will be deposited in EELOC, and the contents of EBLOC will be ORed into NWW, possibly causing interrupts. After doing this, the interface and microcode are reset and ready for another command.

The task specific microcode functions for the Ethernet interface are summarized below.

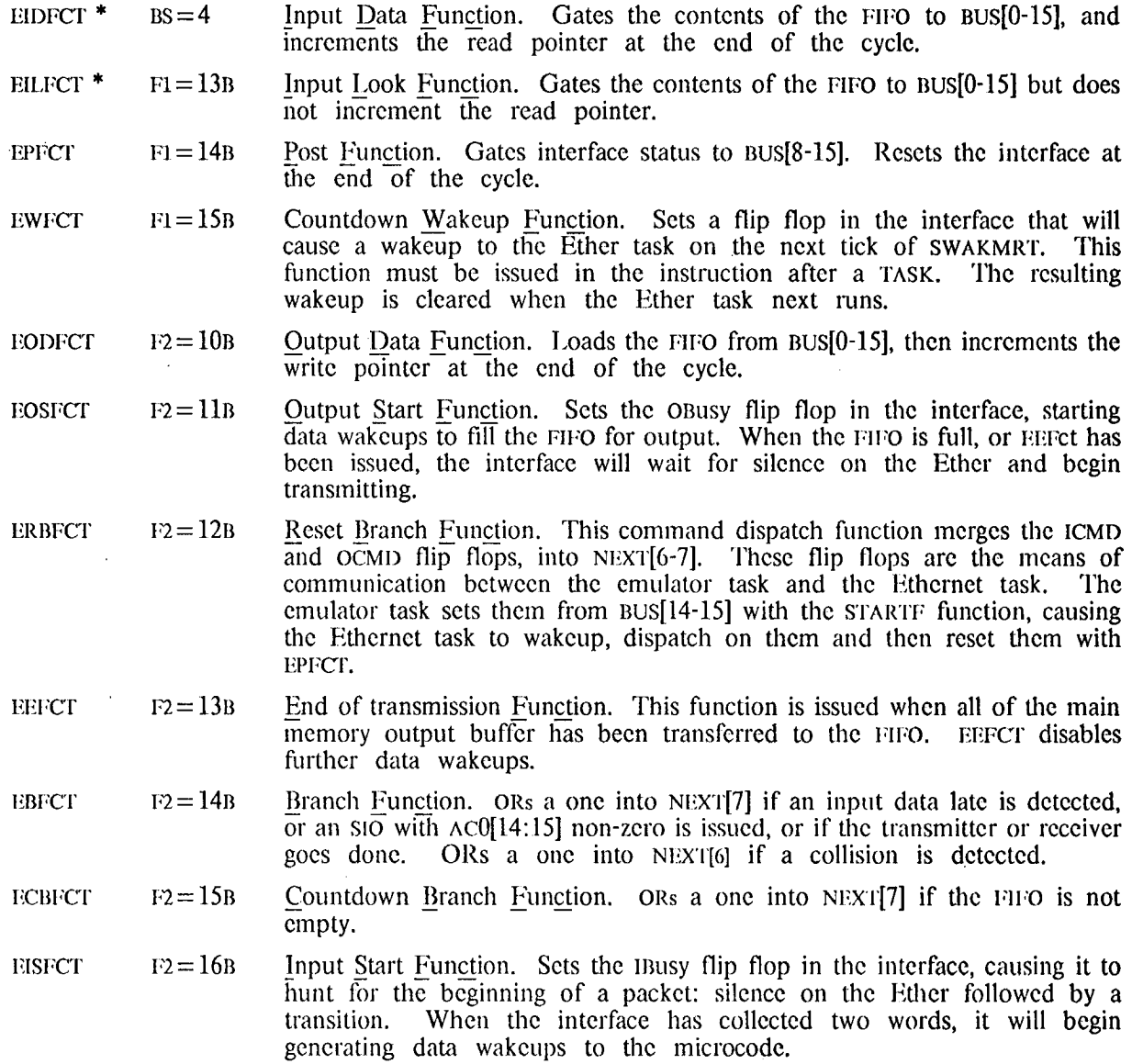

These functions have a peculiar timing restriction associated with them. The microinstruction that executes one of them must stop the clock for one cycle. On Alto I, the microprogrammer must do this using memory timing (i.e., by referencing MD in the same microinstruction, during the third or fourth cycle of a memory reference). On Alto II, the hardware automatically stops the clock for one cycle when necessary; however, due to a design error, the instruction following the one specifying EIDFCT or EILFCT is occasionally stopped instead. Consequently, the programmer must not permit a task switch to occur between these two microinstructions, nor start a memory reference in the following microinstruction.

## 8.0 CONTROL RAM, ROM, AND S REGISTERS

In addition to the 1K microinstruction ROM containing the standard emulator and I/O microcode, an Alto may contain additional microinstruction memory in the form of either ROM or RAM; these are accompanied by additional registers, called S registers, whose purpose and operation are similar to the standard R registers.

Several different configurations exist, depending on the Alto vintage:

- 1K RAM All Altos have at least 1k of read/write microinstruction memory and one bank of 31 s registers. (At one time these were optional on Alto I, but they are now considered standard.)
- 2K ROM Certain Alto IIs have 2K of read-only microinstruction memory rather than 1K. The first 1K contain the standard emulator and I/O microcode, and the second 1K may be programmed with additional microcode. This configuration includes the 1K RAM and 31 S registers described previously.
- 3K RAM Certain other Alto IIs have 3K of read/write microinstruction memory and 8 banks of 31 s registers.

## 8.1 RAM-Related Tasks

The control RAM and S registers perform data manipulation (as distinct from microcode fetching) functions in response to certain values of the F1 and BS fields of the microinstruction. Not all tasks are likely to be interested in these functions. Moreover, not all tasks will have the appropriate values of the  $F1$  and BS fields uncommitted. A RAM-related task is defined as one during whose execution the control RAM card will respond to F1 and BS fields of microinstructions. The standard Alto is wired so that the emulator task is the only RAM-related task. At most two other tasks can be made RAM-related by a simple backpanel wiring change.

## 8.2 Processor Bus and ALU Interface

The Alto's ALU output and processor bus are each 16 bits wide and its microinstruction bus is 32 bits wide, so loading the control RAM from the ALU output and reading the control RAM (or ROM) onto the processor bus is slightly clumsy. It is done by using the RAM-related FT's WRTRAM and RDRAM (see Appendix A).

For both reading and writing, the control RAM address is specified by the control RAM address register (see Figure 2), which is loaded from the ALU output whenever T is loaded from its source. This load may take place as late as the microinstruction in which WRTRAM or RDRAM is asserted. The bits of the ALU output have the following significance as a control RAM address:

- BIT **USE**
- $0 1$ Ignored (should be zero).
- $2 3$ BANKSEL - Selects RAM bank in 3K RAM configuration; ignored when operating on ROM.
	- $0$  RAM $0$
	- 1 RAM1
	- $2 RAM2$
	- 3 Undefined
- $\boldsymbol{4}$ RAM/ROM
	- 0 Means operate on the control RAM.
	- 1 Means operate on the control ROM. (This doesn't quite work the way you might think. See section 8.8 for details.)
- 5 HALFSEL - Ignored when writing
	- 0 Means read out the low-order 16-bits of the addressed word.
	- 1 Means read out the high-order 16-bits of the addressed word.
- $6 15$ Word address  $(0-1023)$ .

Since it is expected that reading the control RAM will be a relatively infrequent operation, a single assertion of RDRAM reads out only one half of a 32-bit control RAM (or ROM) word onto the processor bus. To read out both halves, the control RAM address register must be loaded twice and RDRAM invoked twice. Data resulting from RDRAM is AND'ed onto the processor bus during the microinstruction following that in which the RDRAM was asserted.

In contrast, it is expected that writing into the control RAM will occur frequently. Therefore a single application of WRTRAM writes both halves of a control RAM word at once. The M register contents (see section 8.7) after the microinstruction containing the WRTRAM will be written into the high-order half of the addressed control RAM word. The ALU output during the microinstruction following the WRTRAM will be written into the low-order half. This protocol mates well with doubleword main memory reads.

#### 8.3 Microinstruction Bus Interface

The correspondence of ALU output bits with microinstruction fields appears in the following table:

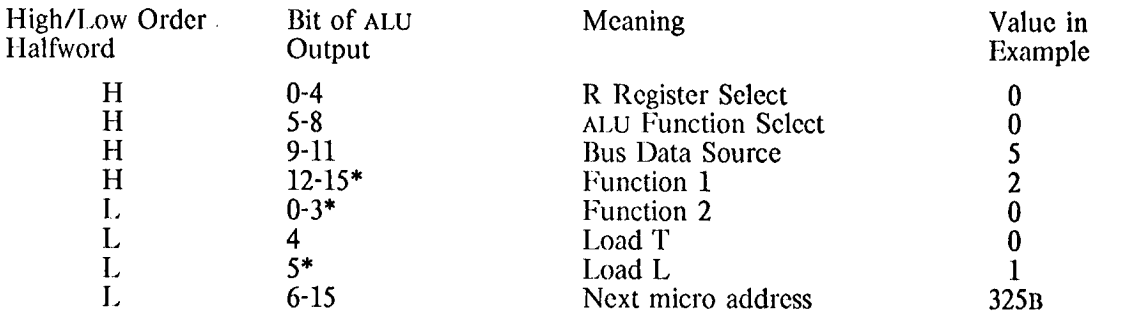

Fields denoted by \* are represented with their high-order bit inverted; this is an artifact of hardware microinstruction decoding.

As an example, consider the representation of the microinstruction

L+MD, TASK, :LOCA:

where LOCA is 325B. The values for the various microinstruction fields are listed in the table above. After complementing the appropriate high-order bits and concatenating, we see that the microinstruction above would be represented as 132B in its high-order halfword and 100325B in its low-order halfword.

#### 8.4 Microinstruction Memory Banks

An alert reader will by now have noticed that the NEXT field of each microinstruction provides a 10-bit address, and that more bits are required to fully address the microinstruction memory. The MI memory is divided into up to four banks of 1024 instructions each:

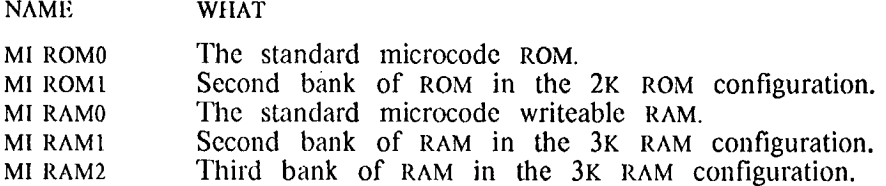

Switching among banks is controlled in two ways: (1) a RAM related task already running may "switch" banks, and (2) it possible to initiate a task in either ROM0 or RAM0.

Bank switching is accomplished with a special transfer mechanism, available only to the emulator task, in the form of SWMODE, a RAM-related F1. SWMODE will switch the bank of the running task, taking effect after the microinstruction following that in which the SWMODE appears. In other words, the emulator task SWMODE behaves much like an address modifier. Tasks other than the emulator cannot switch banks. The effect of SWMODE depends on the ROM/RAM configuration, the bank in which the task is currently executing, and the value of NEXT in the instruction following the one that asserts SWMODE.

In the 1K RAM configuration (neither the 2K ROM nor the 3K RAM option installed):

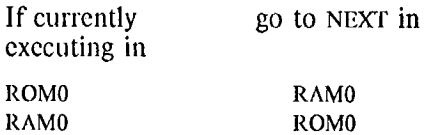

In the 2K ROM configuration (which includes 1K of RAM):

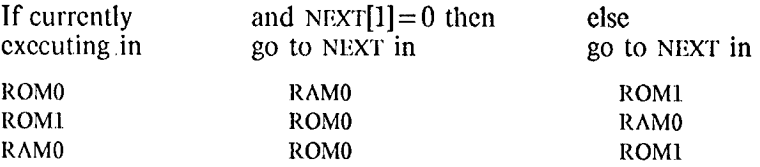

In the 3K RAM configuration:

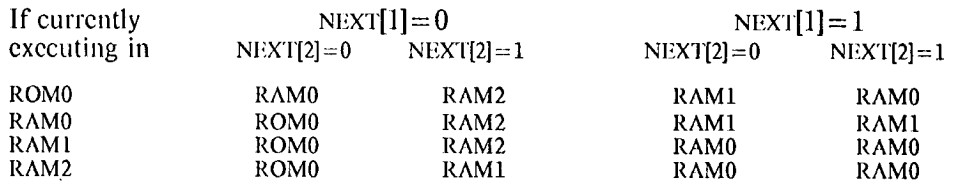

If the table above determines that control is to be transferred to the RAM, and the RAM is not installed, control remains in the bank in which the task is currently executing.

Many Alto IIs have the 2K ROM capability but contain nothing in ROM1. In these Altos, the SWMODE operation is normally configured so that it behaves as if ROMI didn't exist (i.e., according to the first table rather than the second). This is determined by the chip in position 51 on the control board. If it is labelled SW2K then ROM1 exists, but if SW1K then it does not. The alternate chip is kept in unused socket 76.

SWMODE is actually defined in all RAM-related tasks, not just the emulator; however, it does not work correctly in tasks other than the emulator in Altos with the 2K ROM or 3K RAM configuration.

Each of the 16 micro-tasks may be started either in ROM0 or in RAM0 when a hardware reset ("bootstrap") operation is performed, regardless of whether the task is RAM-related. A 16-bit "reset mode

register" is used to determine which tasks will start in ROM0 and which will start in RAM0. The emulator  $11$  RMR $\epsilon$  causes the reset mode register to be loaded from the processor bus. The 16 bits of the processor bus correspond to the 16 Alto tasks in the following way: the low order bit of the processor bus specifies the initial mode of task 0, the lowest priority task (emulator), and the high-order bit of the bus specifies the initial mode of task 15, the highest priority task (recall that task *i* starts at location *i*: the reset mode register determines only which microinstruction bank will be used at the outset). A task will commence in ROM0 if its associated bit in the reset mode register contains the value 1; otherwise it will start in RAM0. Upon initial power-up of the Alto, and after each reset operation, the reset mode register is automatically set to all ones, corresponding to starting all tasks in ROM0.

#### 8.5 **Standard Emulator Access**

The standard emulator includes three instructions allowing basic access to the control RAM. More sophisticated access may be implemented by using the basic access primitives to write other access microcode into the control RAM and then transferring control to that microcode.

#### RDRAM (61011B) Read from Control RAM:

Reads the control RAM (or ROM) halfword addressed by AC1 into AC0. The microcode is:

T+AC1. RDRAM: L+ALLONES: (AND'ed with control RAM data) AC0+L. :START:

Note: In Alto IIs running microcode version 2, this instruction does not work reliably if the Ethernet interface is running.

#### WRTRAM (61012B) Write into Control RAM:

Writes ACO into the high-order half and AC3 into the low-order half of the control RAM word addressed by AC1. The microcode is:

> $T^+AC1$ : L+AC0, WRTRAM; (This loads the M register)  $L+AC3$ ; :START:

#### JMPRAM (61010B) Jump to Control RAM:

This emulator instruction provides a software interface to the SWMODE instruction so that the emulator task may enter another bank in RAM or ROM. The next emulator microinstruction will be determined from the value in  $AC1$  (mod 1024) -- see the discussion of bank switching in section 8.4. Note that the instruction name (jump to RAM) is misleading, as SWMODE may jump to The microcode for JMPRAM is: other places as well.

> T+AC1, BUS, SWMODE; :NOVEM:  $(NOVEM = 0)$

This operation is fraught with peril. If done in error it is the one of the few emulator instructions which can cause the machine to plunge completely off the deep end. Although clever coders can use JMPRAM to determine whether or not a control RAM is installed, they are better advised to make this determination using WRTRAM and RDRAM (see section 9.2.4).

#### 8.6 Interpretation of Emulator Traps

All unused opcodes except 77400B-77777B (which is used by Swat, the Alto debugger) and  $61xxxB$ , where  $xxx$  is between 0 and 377B, transfer to microlocation RAMTRAP with the instruction in L, the instruction cycled by 8 bits in the R-register XREG, and the emulator's R-register PC counted one beyond the trapping instruction:

```
RAMTRAP: SWMODE. : TRAP:
TRAP: ..., :TRAP1;
```
The result of this is that if your machine has a control RAM, these instructions will cause control to enter it at a location which is equal to TRAP1 in the ROM microcode. If no RAM is present, the unimplemented opcode will be handled as described in Section 3.3.

#### 8.7 M and S Registers

The control RAM card also includes an M register and 31 S registers. If the 3K RAM option is installed. there are 8 banks of 31 s registers (see below). The M register is the analog of the basic Alto's L register. It provides data for the s registers, which are analogous to the basic Alto's R registers. These additional registers are provided to case the tight constraint on R register availability which might limit the utility of the control RAM.

The similarities between the M and L registers and between the R and S registers are striking. Both M and L are loaded from the output of the ALU, and only when the Load L bit of the microinstruction is active. R registers are loaded from L, and S registers are loaded from M. Both R and S registers output data onto the processor bus. Both R and S registers are addressed by the RSELECT field of the microinstruction. (Thus the same caveats which apply to the use of R37 apply to S37 (see section 2.3 f).) Loading and reading of both R and S registers are controlled by the BS field of the microinstruction.

Nevertheless there are considerable differences. To begin with, the M and S registers are active only when a RAM-related task is executing. This means, for example, that in the highest-priority RAM-related task it is not necessary to save the value of M across a TASK, since no higher-priority task can change the value of M. (It is perilous to take advantage of this "feature", however, since several non-standard Alto peripherals make use of RAM-related tasks.)

Unlike the data path from the L register to the R registers, the data path from the M register to the S registers contains no shifter. When an S register is being loaded from M, the processor bus receives an undefined value rather than being set to zero. The emulator-specific functions ACSOURCE and ACDEST have no effect on s register addressing. And finally, when reading data from the s registers onto the processor bus, the RSELECT value 0 causes the current value of the M register to appear on the bus. (This explains why there are only 31 useful s registers.)

For the purposes of writing microcode, the s-registers are assigned numbers 40B through 77B, and appear to the microassembler as if they simply extended the R register address space. Hence, for example, the M register is defined as R40.

In the 3K RAM configuration, there are 8 banks of 31 s registers rather than only a single one. Each RAM-related task has associated with it a 3-bit register bank number that determines which bank is referenced when a microinstriction specifies that an S register be read or loaded. There is an emulator F1 called ESRB+ and a RAM-related F1 called SRB+ that sets the register bank number for the currentlyexecuting task from BUS[12-14]. It is illegal to execute ESRB+ or SRB+ in the last cycle before a task switch, i.e., in the microinstruction after a TASK is executed.

Note that the function code is different for emulator and non-emulator tasks: ESRB $\epsilon$  is F1=15 and is defined only in the emulator task, while  $SRB \leftarrow$  is  $FI = 13$  and is defined in all RAM-related tasks besides the emulator.  $(F1=13$  corresponds to RMR $\leftarrow$  in the emulator. In Altos without the 3K RAM option,  $F1 = 13$  performs RMR $\leftarrow$  in all RAM-related tasks, including the emulator.)

The register bank numbers are all reset to zero by a reset (bootstrap) operation, thereby causing the Alto to behave the same as a standard Alto with a single bank of S registers shared among all RAM-related tasks.

#### 8.8 **Restrictions and Caveats**

 $\bar{z}$ 

1. Both RDRAM and WRTRAM cause the microprocessor's system clock to stop for one cycle. This may vield unspecified results if the system clock is also stopped for some other reason (e.g., waiting for memory data). As a general rule, the system clock should run without hesitation during the microinstruction following a RDRAM or WRTRAM, except for the effect of the RDRAM or WRTRAM itself. On Alto I, there is an additional timing problem which manifests itself in some machines, for example, in the following microcode sequence:

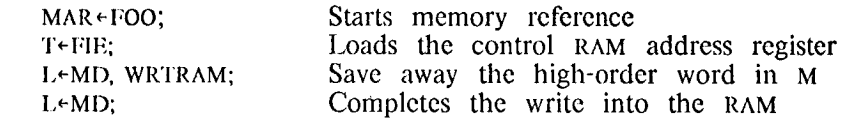

What happens is that the last instruction suspends the system clock for one microinstruction, and some Alto I memories cannot keep the memory data good for two microinstruction times, so a parity error may occur. The data is actually stored in the RAM at the end of the first microinstruction time, so there is probably no error in the data even if a parity interrupt subsequently occurs. This "phantom" parity error may be averted by the following code, which takes three more microinstruction times, but does not invoke the horrendous microcode overhead of parity error recording:

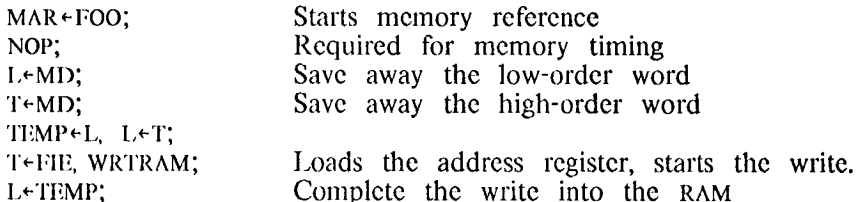

2. Unlike the control RAM, which can be addressed from 2 places, the control ROM gets its address only from the MPC RAM. Consequently, to read ROM location x, the instruction following the one with  $F1 = 12B$  (RDRAM) must reside at location (x mod 1024). Therefore, you'll probably want to put the "reading" code in the RAM:

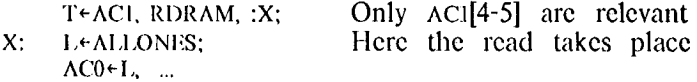

 $\sim$ 

 $\mathcal{L}_{\mathcal{A}}$ 

Note also that only ROMO can be read by these means. There is no known way to read ROMI.

3. Some Alto Is have been observed not to evaluate the  $BUS = 0$  function correctly when reading an sregister during the first microinstruction after a task switch. The same operation in other than the first microinstruction causes no difficulty.

#### 9.0 NUTS AND BOLTS FOR THE MICROCODER

#### 9.1 Standard Microcode Conventions

The microassembler which assembles microcode for the Alto is called Mu. . By convention, microcode source files have the extension .MU, and binary files have the extension .MB. Standard Alto I ROM microcode versions will be called AltoCodex.MU; those for Alto II will be called AltoIICodex.MU. A microcode source file can be divided into three largely separable pieces: the language definitions, which tell Mu what names will be used for what octal values of what microcode fields; the constant definitions, which declare all constants that may later be referenced, and which cause the constant memory to be laid out: and the register declarations, microinstruction label declarations, and microinstructions,

In order for microprograms written to execute in the RAM to be compatible with those in the ROM, at a minimum the constants assumed by the RAM microcode must be a subset of those declared by the ROM microcode, and the subset must reside in the same addresses. As a practical matter, one should preface one's RAM microcode by the same constant definitions which were used in the assembly of one's ROM microcode. In order to facilitate and encourage this compatibility, the file AltoConstsx.MU will be maintained (the x corresponding to the latest AltoCodex) containing definitions and constants for both Alto I and Alto II. These can be logically incorporated into other microcode assemblies via the "include" feature of Mu (#AltoConstsx.MU;).

If one or more microcode tasks pass control back and forth between ROM and RAM, it becomes necessary to associate addresses with microinstruction labels. It is possible to do this completely generally, based on the microcode version number. A more limited solution is simply to fix the addresses of certain useful labels. The following addresses are guaranteed in all standard Alto I microcode versions after 20, and all standard Alto II microcode versions (and are included in AltoConstsx.MU):

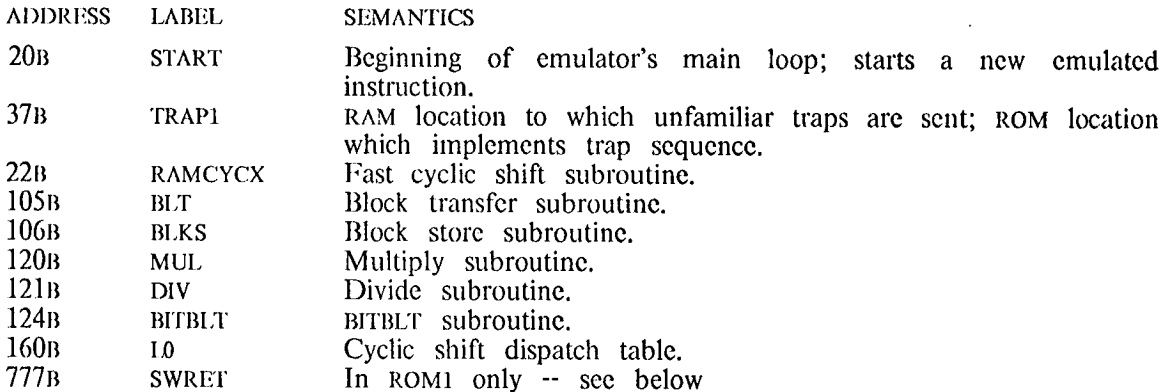

A standard convention requires that location SWRET in ROM1 have the following microcode:

SWRET: SWMODE: :START:

This sequence enables a program to discover whether ROM1 exists, i.e., whether the Alto has the 2K PROM option (see section 9.2.4).

#### 9.2 Microcode Techniques Which Need Not Be Rediscovered

For the most part, since the Alto is such a simple machine, writing Alto microcode is a straightforward exercise in rule-following. However, during the course of writing the few-odd thousand microinstructions which have ever been written by anybody for the Alto, a few microcoding techniques have emerged as particularly ingenious or useful or both. They are recorded here for posterity.

The beginning microcoder is advised to acquire a copy of the standard microcode (AltoCodex.MU), and to study it carefully in conjunction with this manual. The knack comes easily,

#### $9.2.1$ **Microcode Subroutines**

You have probably already noticed that that the Alto hardware does not provide an easy way of doing microcode-level subroutine calls and returns. Several subroutine-call techniques have evolved. Two of these are used for RAM-to-ROM subroutine calls, and these will be presented first.

PC CALL (used with BLT, BLKS, MUL, DIV, BITBLT)

This call takes advantage of the assumption that nobody in his right mind would want the emulator to execute in the non-memory I/O area from 177000B to 177777B. Therefore when one of these ROM subroutines terminates, the R-register PC is examined. If it is outside the range 177000B-177777B, then control is passed to the beginning of the emulator's main loop in the Otherwise, control is passed to location PC AND 777B in RAM or ROM1. The bank ROM. dispatched to is determined by the SWMODE rules described in section 8.4.

Warning: Some of these ROM subroutines modify PC during execution. If BLT or BLKS or BITBLT is terminated by an interrupt condition, PC is decremented by  $1$  so that the instruction can be resumed later. If a DIV is successful, PC is incremented by 1 to cause a skip.

REGISTER CALL (used with RAMCYCX)

This call uses an R-register, in this case CYRET (R-register 5), to dispatch into a table of successor instructions. The cyclic shift subroutine, for example, is called from six places in the ROM. Each of these places sets CYRET to the index of its successor instruction in the return dispatch table [0-5], and then dispatches into the cycle table beginning at L0. The successor corresponding to RAMCYCX dispatches into RAM or ROM1 using the low-order 10 bits of the PC register, according to the SWMODE rules described in section 8.4.

#### IR CALLS

These calls use the emulator's IR register in various ways: some straightforward and some devious. The main advantages of IR calls are that

- 1) several levels of return can be encoded into a single number, because it is fairly easy to dispatch on various parts of IR, and
- 2) unlike R-registers, IR can be loaded in one microinstruction.

The most straightforward use of IR is dispatching on its low-order 8 bits using the DISP bus source. Since DISP is a bus source  $\geq 3$ , a constant may be "and-ed" onto the bus with DISP. allowing one to dispatch on sub-fields of DISP.

The most devious use of IR involves a group of constants labeled sr0 to sr12, sr14 to sr17, and sr20 to sr37 (as you might suspect, the numbers on these constant names are octal). If the constant sri has been loaded into IR, then the following code will cause control to transfer to location FOO OR *:* 

(see section  $3.5$ ) IDISP: :FOO;

The statement above is only true if i is less than 20B; otherwise an additional dispatch on the DISP field of IR is required to get the desired effect:

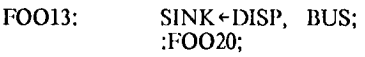

(This explains why there is no sr13. Any of sr20-sr37 will carry control to the 13Bth entry in FOO's dispatch table, where an additional level of dispatch can be used to differentiate among them if necessary. You may be wondering what is special about 13B. You are in good company.)

#### $9.2.2$ The Silent Boot

Many of the effects of a hardware "reset" operation (invoked by the boot button, or BUSIO = 1 in conjunction with the emulator-specific F1 STARTF (17B)) can be faithfully simulated by emulated software. At least two important ones cannot. A reset operation is the only way of moving non-RAM-related tasks back and forth between ROM0 and RAM0, and the only way of guaranteeing that all tasks are initialized. However, the time required for a reset operation is not necessarily longer than a few microseconds. On both Alto Is and Alto IIs a reset operation does not alter the contents of the Alto's R or S registers, its microinstruction RAM, or its main memory. Therefore if these memories contain appropriate contents it is not really necessary to go through the full disk or Ethernet bootstrap load sequence, since the major purpose of those sequences is to initialize these memories with desired contents.

The "silent boot" consists first of getting the desired contents into the RAM and main memory. RAMO should contain an emulator task (beginning with address 0) which, for example, simply jumps into the main loop of the ROM emulator code, skipping all the bootstrap code. For example:

NOVEM: SWMODE: (RAMO location 0, task 0's reset location.) (to ROM0 location 20B) :START;

Second, the reset mode register should be set so that the reset operation will begin execution of the emulator task in RAM0, and the other tasks wherever they are desired. Finally, the reset operation is initiated, the emulator hiccoughs momentarily into RAM0, and then proceeds in ROM0 as if nothing had happened.

#### $9.2.3$ Debugging the Emulator

 $\mathcal{A}^{\mathcal{A}}$ 

As someday it may happen that a bug must be found in a new version of the emulator, microcodes should be aware of a nice trick. Suppose you have an Alto with a working emulator in its ROM, and load the suspect emulator into the RAM. Your courage leads you to execute a JMPRAM with  $AC1 = 20B$ (START), and hope that the new emulator behaves. But alas, the machine dives into oblivion. Now the trick applies: before jumping into the RAM version, plant a JMPRAM (with  $\Delta CL = 20B$ ) somewhere in the Nova code that you know will be executed. Now go to the RAM with the horrid JMPRAM. If the suspect emulator has not died by the time it executes the JMPRAM you planted, control will return to the benign ROM. This method, together with the obvious search technique, may locate an offending emulator instruction.

#### 9.2.4 How to tell if extended ROM or RAM exists

A standard convention assures that location 777B in ROM1, if it exists, contains the code:

SWRET: SWMODE: :START:

First, we store the following snatch of code in RAM0, with INRAM located at location 777B:

**INRAM:**  $L+ACO+1$ , SWMODE; ACO+L. :START:

Now we store 0 in ACO, and use the JMPRAM emulator instruction to branch to location 777B. This will cause either the SWRET or INRAM code to be executed; in any case, the emulator instruction following the JMPRAM will eventually be executed. If ACO has been set to 1, ROM1 does not exist; otherwise ROM1 does exist.

To determine whether the 3K RAM option is present, use WRTRAM to write different values into corresponding locations in two different RAM banks, then use RDRAM to read back the first location written. If the 3K RAM option is present, the location will still contain the value written into it: if the option is absent, it will have been clobbered by the value intended for the second RAM bank.

#### 9.2.5 RAM Utility Area

It sometimes happens that a small piece of microcode must be loaded into the RAM so that the emulator can execute it by doing a JMPRAM to it; it will then return to the emulator. For example, such a piece of code is required in order to set the reset mode register. By convention, we reserve a *utility area* of RAMO for this purpose. The normal procedure is to save the contents of this area (using RDRAM), store the piece of code that is to be executed (using WRTRAM), execute the code (using JMPRAM), and then restore the original contents. Writers of microcode should avoid placing code in the utility area that is not part of the emulator task, as it may be temporarily altered for these utility operations.

The normal utility area is 774B through 1003B inclusive. The alert reader will recognize that JMPRAM can successfully transfer into this area in RAM0 when coming from ROM0 (locations 1000B-1003B are accessible) or from ROM1 (locations 774B-777B are accessible). A program will therefore need to know where it is executing (ROM0 or ROM1) and use an appropriate entry point to the utility area.

#### 9.2.6 Other Information

Correct operation of most Alto peripherals depends vitally on their tasks receiving adequate service. This in turn depends on two things:

- 1. A task must have sufficient priority to gain however many cycles it needs for service, at the expense of lower-priority tasks. The choice of priority must be made carefully when the interface is designed.
- 2. Other tasks at the same and lower priorities must be well-behaved. In particular, they must perform task switches no further apart than the maximum latency permitted for the task in question.

 $\overline{\phantom{a}}$ 

It is believed that the standard Alto peripheral most sensitive to task latency is the Diablo disk controller when connected to a Model 44 disk drive. This is due to the fact that the data rate is relatively high and the controller has only 16 bits of buffering.

It has been determined empirically that task latency greater than 20 microinstruction times causes Diablo Model 44 disks to encounter data-late errors. Therefore, when writing microprograms, it is essential that you issue a TASK at least once every 20 microinstructions (preferably once every 15). When counting microinstruction times, do not forget to include the cycles during which the processor is suspended due to memory references.

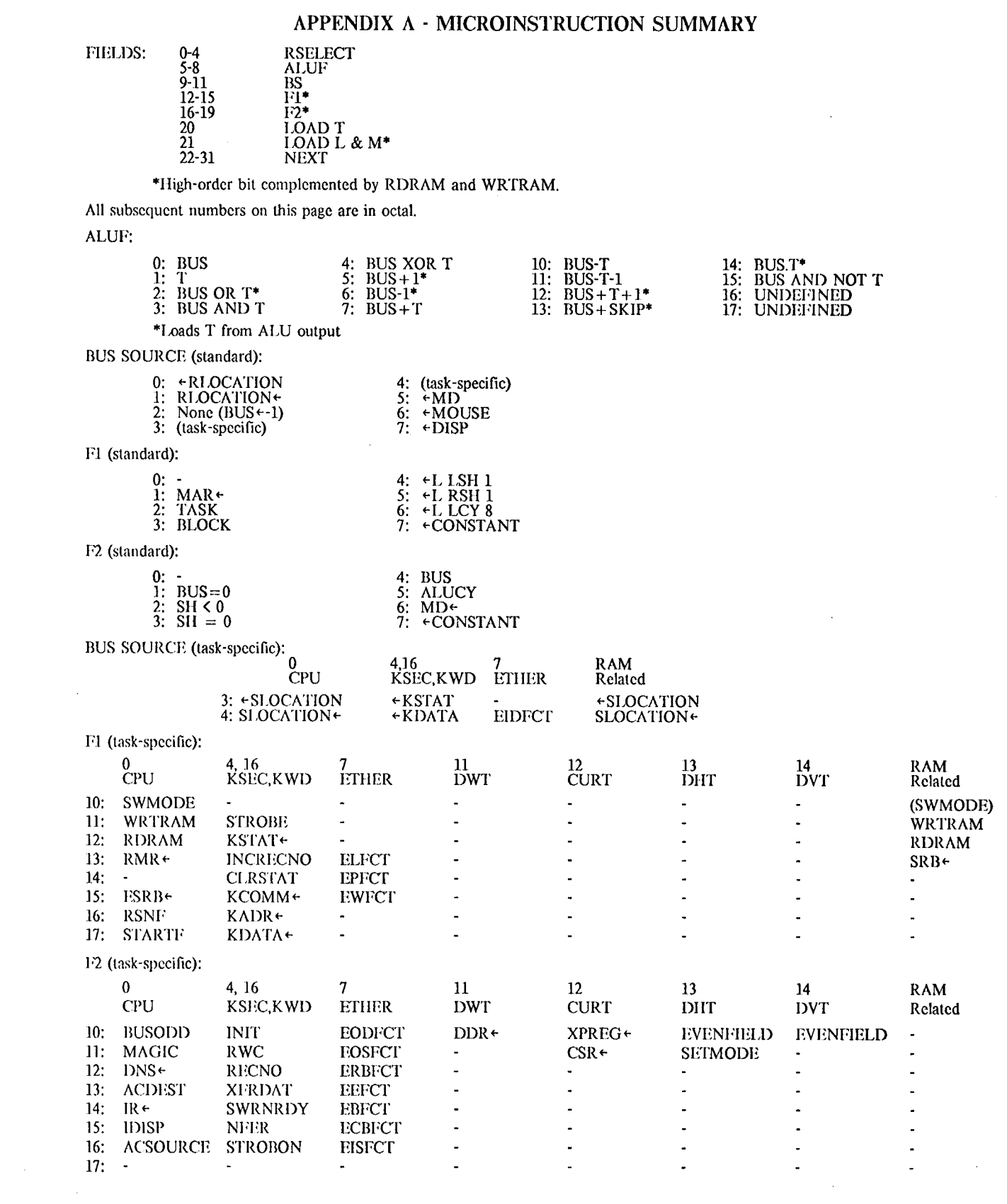

 $\mathcal{L}^{\text{max}}_{\text{max}}$  and  $\mathcal{L}^{\text{max}}_{\text{max}}$ 

 $\bar{\mathcal{A}}$ 

## APPENDIX B - STANDARD RESERVED MEMORY LOCATIONS

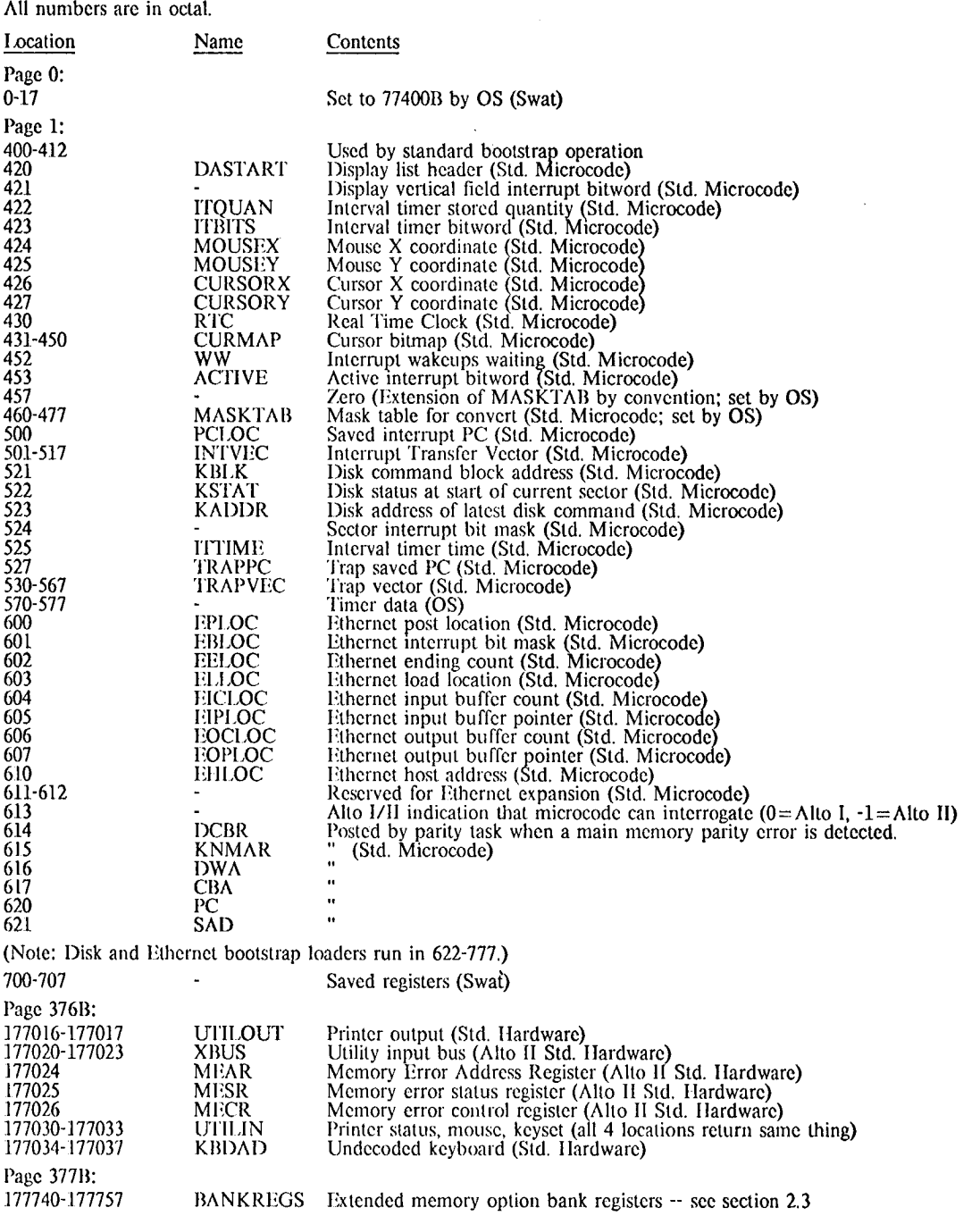

 $\alpha$ 

 $\bar{z}$ 

 $\lambda$ 

l,

## APPENDIX C - RESERVED SIO BITS

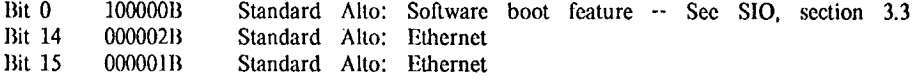

## APPENDIX D · STANDARD TASKS

 $\sim 10$ 

 $\bar{z}$ 

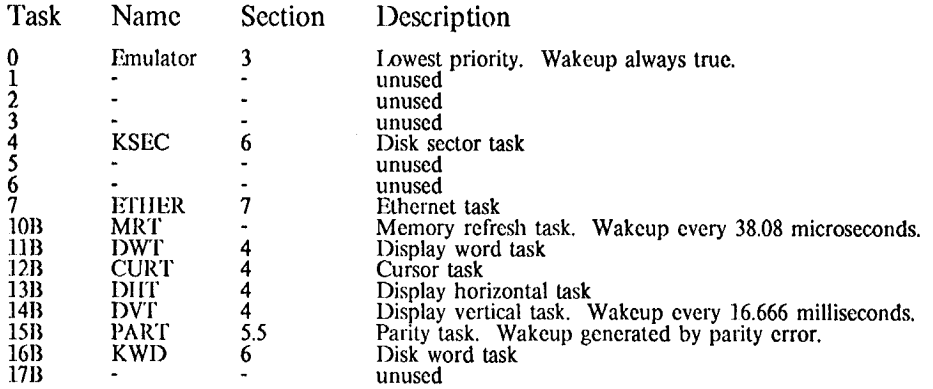

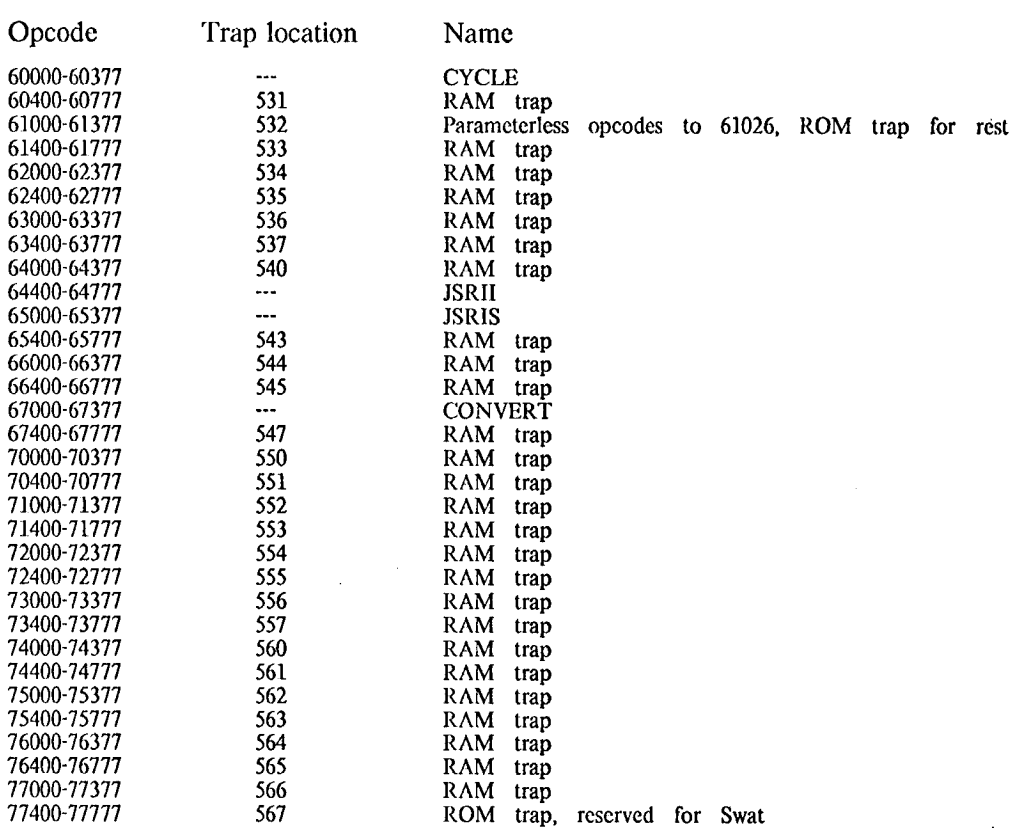

#### APPENDIX E - S-GROUP INSTRUCTION SUMMARY

#### APPENDIX F - ALTO I / ALTO II DIFFERENCES

The minor differences between Alto I and Alto II are explained in this manual. This appendix serves as an index of those differences:

> Memory reference timing (section 2.3) Certain emulator instructions (RCLK, SIO, SIT, VERS, DREAD, DEXCH, DIAGNOSE1, DIAGNOSE2; section 3.3) Keyboard layout (section 5.1) External device connector (section 5.4) Memory configuration switch (section 5.5) Memory parity error detection (section 5.5) 2K ROM and 3K RAM options (section 8.4) Extended memory option (section 2.3)

 $\mathbb{Z}^2$ 

 $\bar{z}$ 

# APPENDIX G · SUMMARY OF KNOWN FEATURES/BUGS IN RELEASED MICROCODE VERSIONS

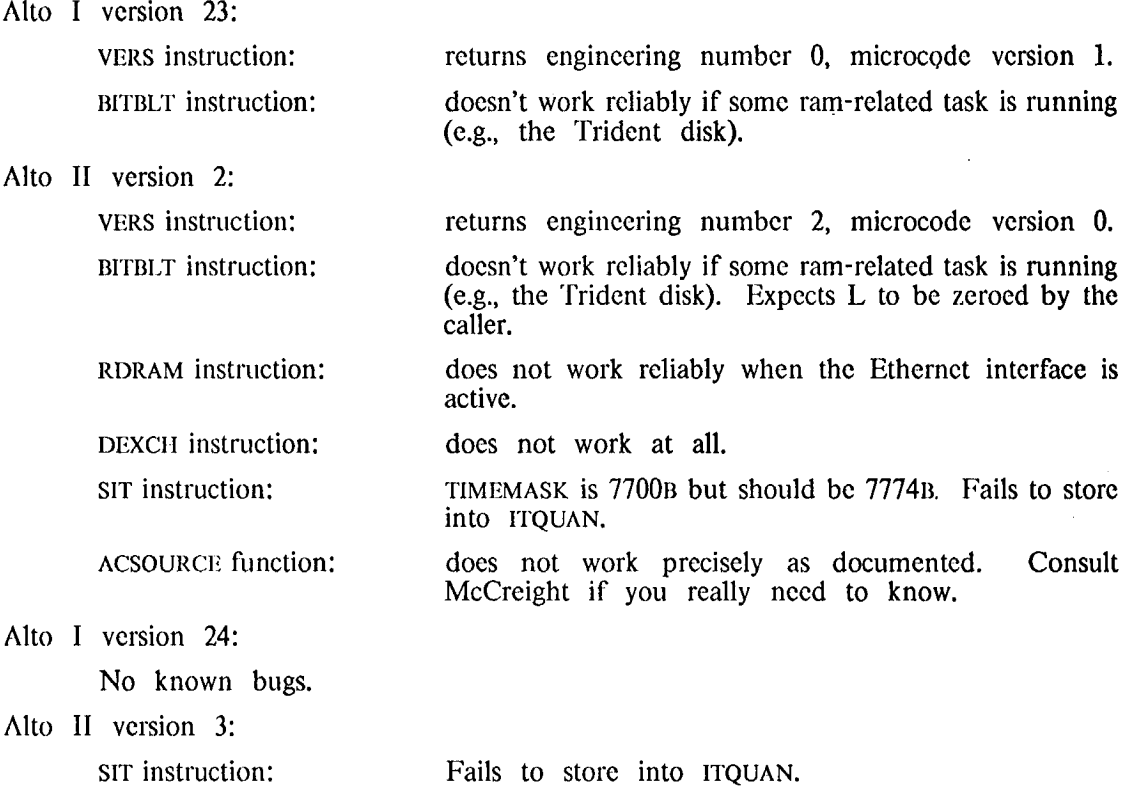

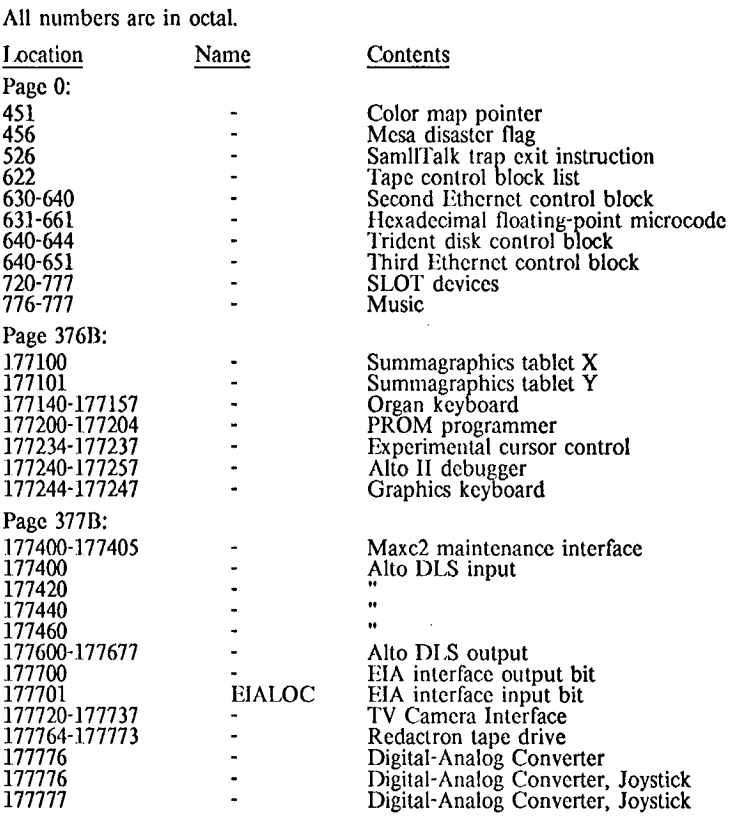

#### APPENDIX H - PARC/SDD RESERVED MEMORY LOCATIONS

 $\bar{z}$ 

## APPENDIX I - PARC/SDD RESERVED SIO (STARTF) BITS

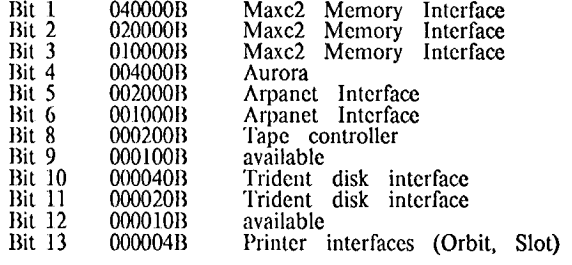

Bits 10-11 Second Ethernet interface<br>Bits 12-13 Third Ethernet interface

#### APPENDIX J - PARC/SDD TASKS

 $\mathbb{R}^2$ 

 $\hat{\mathcal{A}}$ 

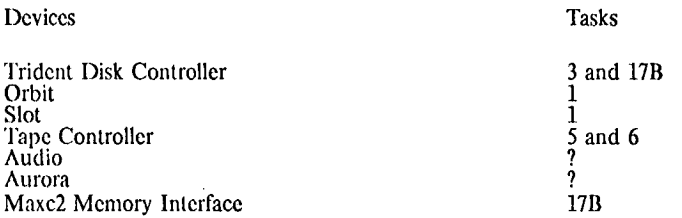

#### APPENDIX K - OPTIONAL ALTO PERIPHERALS

This appendix lists hardware items that have been interfaced to the Alto in quantities greater than one. EOD/SPG is the source for information about many of these interfaces and devices, and may be willing to contract to provide necessary hardware. Sources in PARC are not committed to producing any hardware. No software guarantees are made about any of these devices, except as noted.

HyType Printer. A spinning daisy printer can be ordered from Diablo Systems, Inc. Arrangements can be made with spo to build a cable that will connect the printer to the "printer connector" on the rear of the Alto. No additional hardware is required. although printers attached to Alto II are required to be self-powered. Software: Bravo prints on the Diablo printer, and a Bepl subroutine package (DiabloPrinter.Br) is available to drive the interface.

Versatec Printer/Plotter. The Versatec plotters and printer/plotters can be connected to the Alto II without additional hardware. Contact SPG to get a cable (P/N 216540).

Tape Controller. A two-card processor-bus interface to MDS and Kennedy tape drives. It will handle 1600 bpi phase-encoded tapes only. Contact ASD-South.

Trident Disk Interface. An interface to the Trident family of disk drives. manufactured by Calcomp. Alto II owners should contact SPG, Alto I owners contact PARC/CSL. Software: The Trident disks may be accessed in conjunction with Operating-System routines, using the TFS software package (see Alto Subsystems documentation).

Orbit. A piece of hardware which can be used to drive a variety of SLOT printers that obey the "9-wire standard ROS interface." Contact ASD-South.

Extra Ethernets. Up to two extra Ethenets can be installed in an Alto of any vintage. Contact PARC/CSL.

Ethernet Repeaters. Many miles of Ethernet can be hooked together with these. Contact PARC/CSL.

ArpaNet (BBN 1822) Interface. An interface to ArpaNet Imps and Packet Radio Units. Contact PARC/SSL.

EIA Interface. An interface to an AMI S1883 UART and an AMI S2350 USRT. Contact ASD-South.

Communications Processor. Terminates up to 16 lines at many speeds, codes and line control disciplines. Contact ASD-South.